# **Il Personal Computer: Architettura e Funzionamento**

# **INDICE**

- Il PC: funzionamento
- Hardware e Software
- Il Modello di Von Neumann
- Architettura di un PC
	- Componenti principali
	- Scheda madre
	- CPU
	- RAM
	- BUS dati
	- HD
	- CD e DVD
	- Interfacce di I/O
	- Monitor

# *Il PC: funzionamento*

- Il Personal Computer (PC) è, in generale, un elaboratore elettronico per uso individuale
- Le componenti principali, che analizzeremo nel seguito, sono:
- Hardware
- Funzionamento, software d'ambiente ed applicativo
- Il funzionamento del PC è basato su due elementi fondamentali:
- Istruzioni da eseguire
- Dati da elaborare

# *Hardware e Software*

- Hardware (HW) componenti fisici di sistema
	- è composto da una serie di elementi funzionali, presenti in ogni PC: Unità di elaborazione, memoria centrale, memoria di massa, bus di sistema, unità periferiche
- Software (SW) programmi che vengono eseguiti dal sistema
	- Software di sistema (o d'ambiente): dedicato alla gestione dell'elaboratore
	- Software applicativo: opera al di sopra del SW d'ambiente, è dedicato alla realizzazione di specifiche esigenze applicative

# • *Hardware*

- Scheda madre
- CPU / RAM
- Hard Disk
- Interfacce di I/O
- Unità esterne: CD,
- DVD, monitor, ….

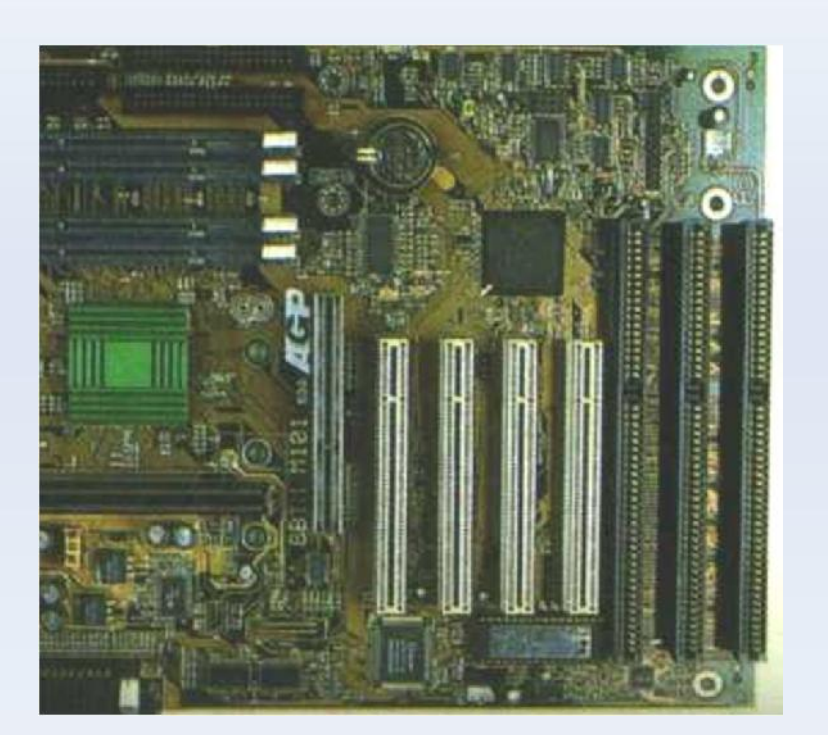

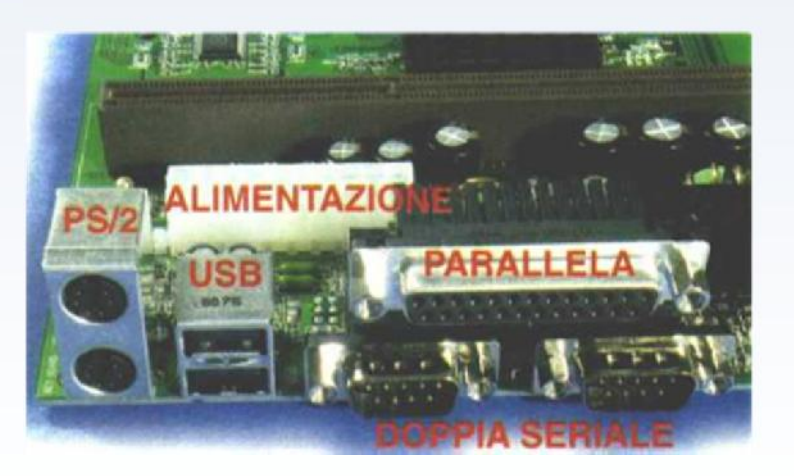

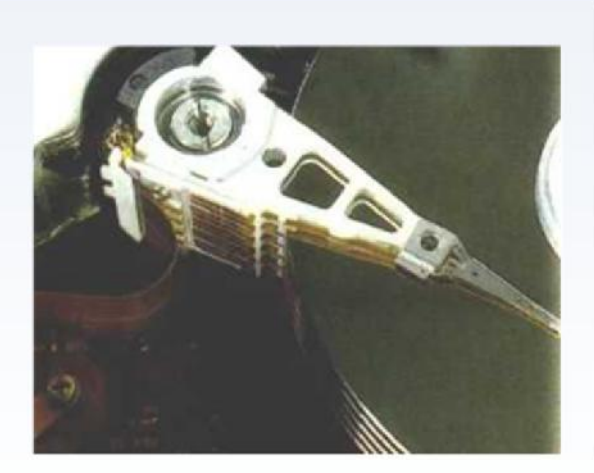

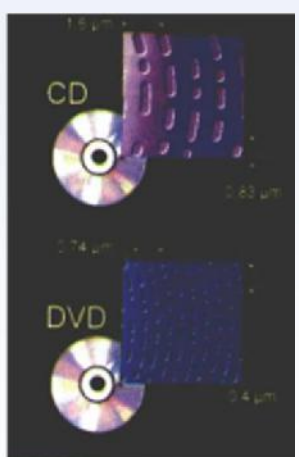

# *Software*

- **Software di base o d'ambiente**: controlla il comportamento del sistema (il più importante dei software di sistema è il sistema operativo, che controlla le risorse del sistema e fornisce la base su cui costruire tutti gli altri programmi)
- es. di SO: MS-DOS, Windows, Unix, Linux, Mac OS
- **Software applicativo**: è dedicato alla realizzazione di specifiche esigenze applicative degli utenti, si appoggia sullo strato fornito dal sistema operativo
- es. di software applicativo: Word, IE, ICQ, Outlook, Skype…

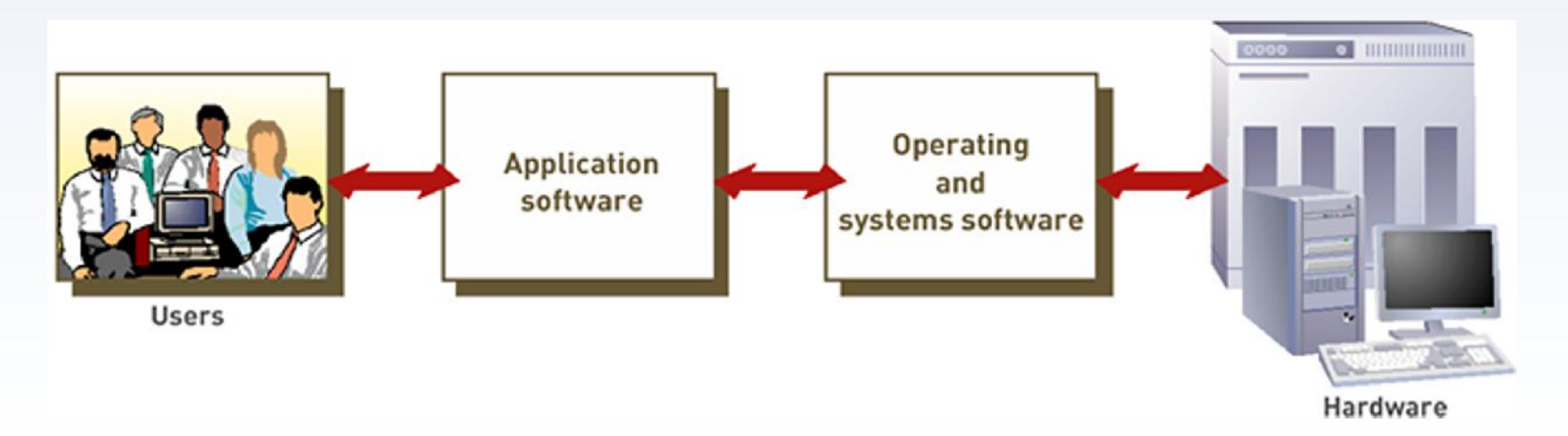

# *Tipologie di calcolatori*

- **Handheld computer (PDA)**
	- di dimensioni molto limitate
	- usualmente privi di memorie di massa

#### • **Personal computer**

- Dotati di monitor e tastiera separati dall'unità centrale
- Dotati di diversi dispositivi di memoria di massa interni o esterni
- **Notebook**
	- Versione portatile del personal computer
	- Spesso dotati di caratteristiche inferiori per potenza di calcolo e memoria
- **Workstation**
	- Versione "potente" dei personal computer
	- Dotate di monitor di dimensioni superiori
	- Per lo più orientate alle applicazioni grafiche o di CAD
		- Spesso condivise da più utenti (non necessariamente in contemporanea)

#### • **Mainframe**

- Calcolatori di elevata potenza di calcolo e memorizzazione
- Orientati all'elaborazione di dati per l'intera azienda
- Condivisibili da più utenti in contemporanea

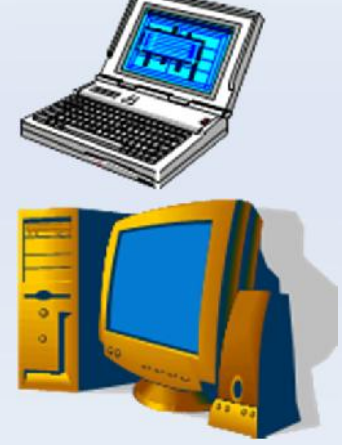

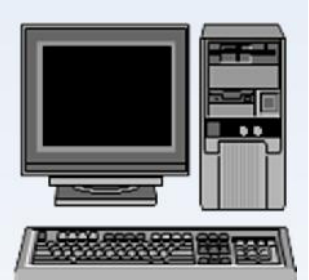

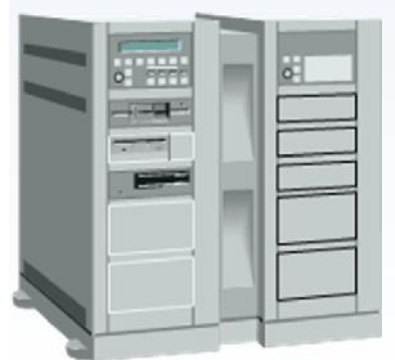

# *Il modello di Von Neumann*

• Tutte le diverse tipologie di calcolatori sono accomunati dalla medesima architettura logica, schematizzata dal modello di Von Neumann del calcolatore.

#### **Funzionamento della macchina di Von Neumann**

- Il processore estrae le istruzioni dalla memoria e le esegue, le istruzioni possono comportare:
	- operazioni di manipolazione dei dati
	- operazioni di trasferimento dei dati
- I trasferimenti di dati attraverso elementi funzionali diversi avvengono attraverso il bus di sistema
- Le fasi di elaborazione si susseguono in modo sincrono rispetto ad un orologio di sistema
- Durante ogni intervallo di tempo l'unità di controllo (parte del processore) stabilisce la funzione da svolgere
- L'intera macchina opera in maniera sequenziale

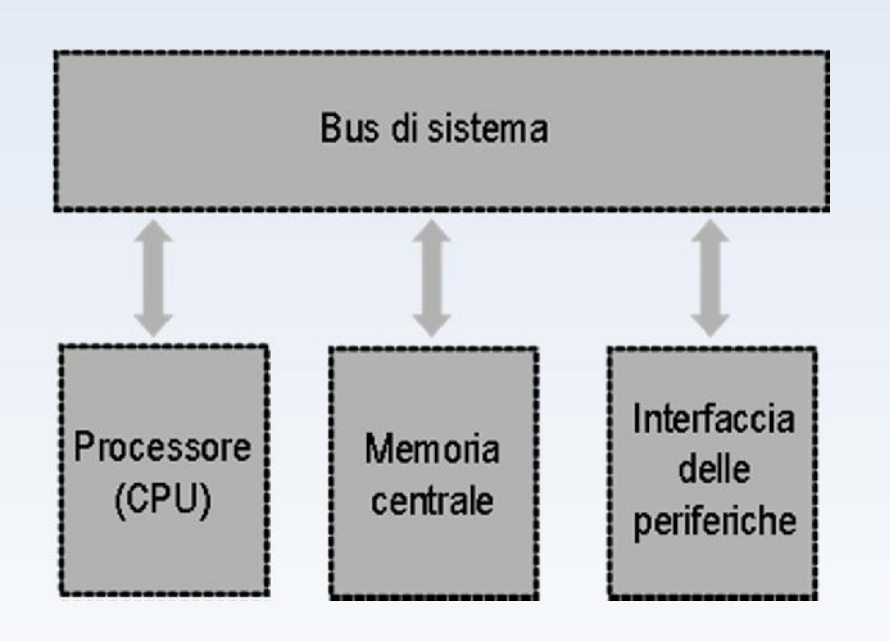

# *Architettura di un PC*

• Il diagramma mostra lo schema logico dell'architettura di un personal computer: la cornice tratteggiata include gli elementi che si trovano all'interno della scheda madre

#### **Tra le periferiche indicate:**

- tastiera, mouse, stampante | Slot di espansione e monitor sono dispositivi esterni
- Hard Disk e Floppy Disk sono solitamente dispositivi interni, cioè si trovano fisicamente alloggiati all'interno del cabinet che racchiude il PC

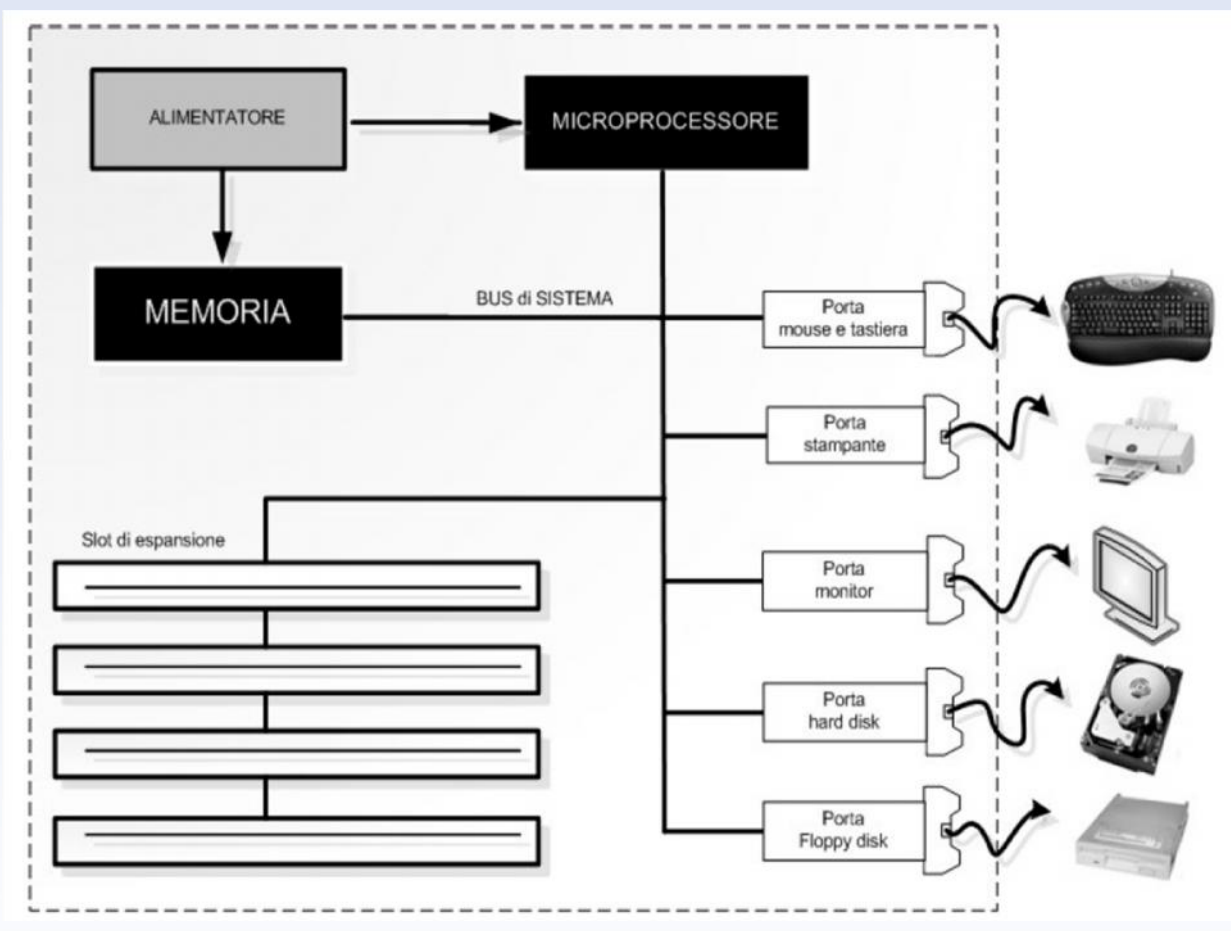

# *Cabinet*

- Detto anche Chassis o Case, il Cabinet è il contenitore del computer
- Può essere principalmente di due tipi:
	- DESKTOP
	- TOWER

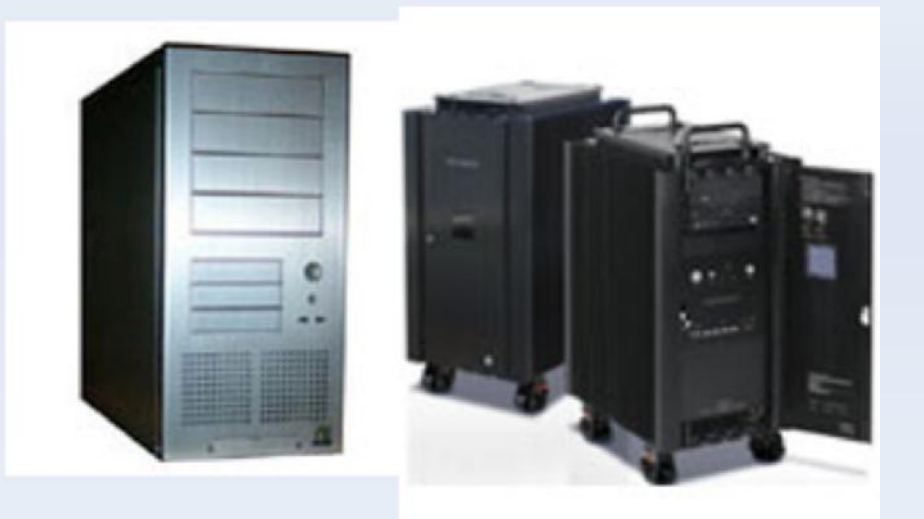

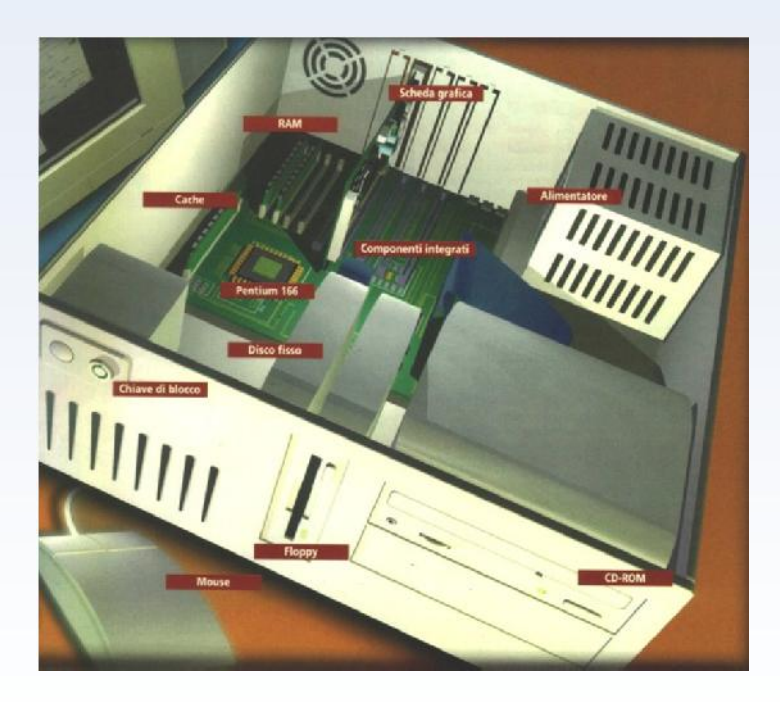

- Il **desktop** si sviluppa in orizzontale e si posiziona generalmente sotto il monitor
- Il **tower** invece si sviluppa in verticale e può essere posto al di sotto della scrivania

# *Scheda madre*

- La scheda madre (motherboard, MB) è chiamata anche piastra madre o scheda di sistema ed è l'elemento centrale del computer.
- Si tratta di un grande circuito stampato sul quale trovano posto i componenti elettronici principali: i chip di silicio su cui si fonda il funzionamento del PC.
- La scheda madre (motherboard, MB) è chiamata anche piastra madre o scheda di sistema ed è l'elemento centrale del computer.
- Si tratta di un grande circuito stampato sul quale trovano posto i componenti elettronici principali: i chip di silicio su cui si fonda il funzionamento del PC.

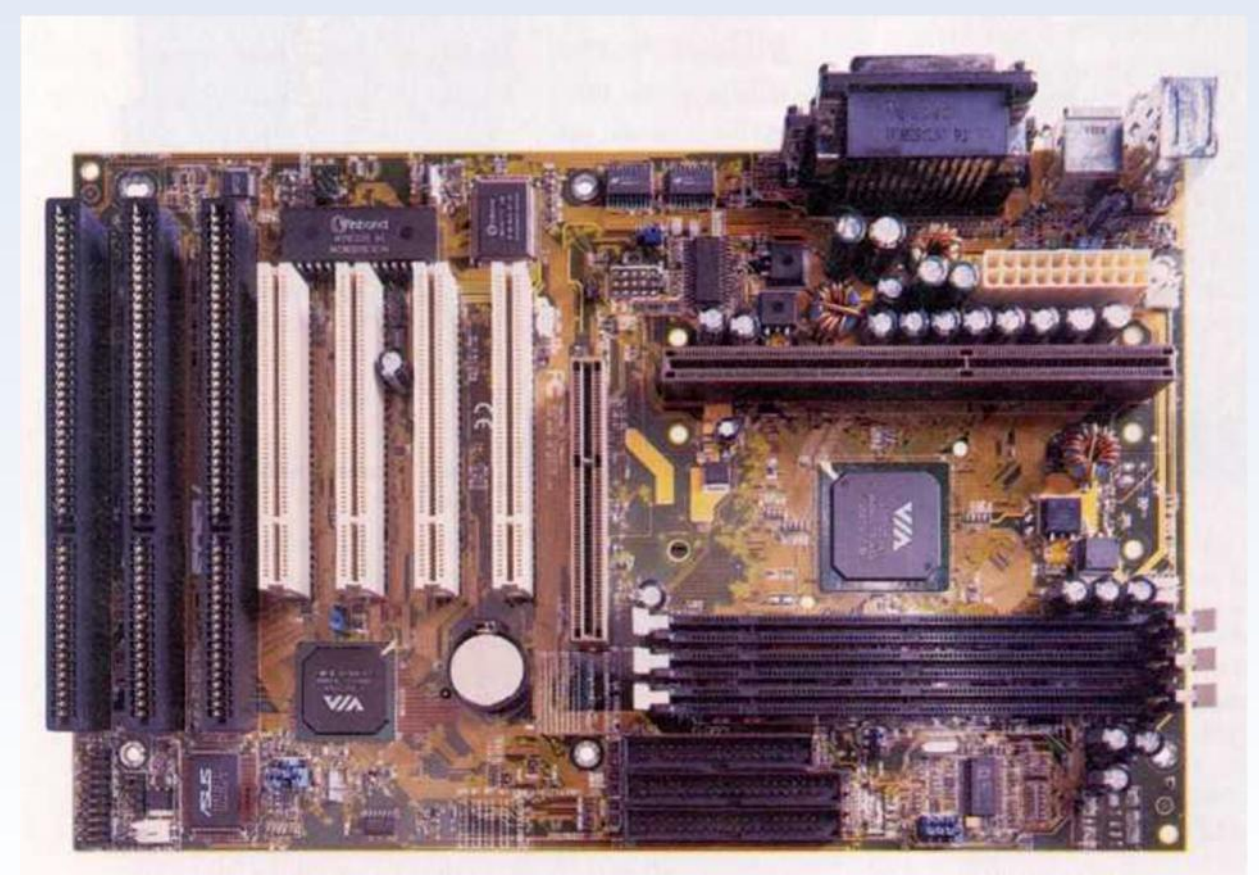

# *Alimentatore*

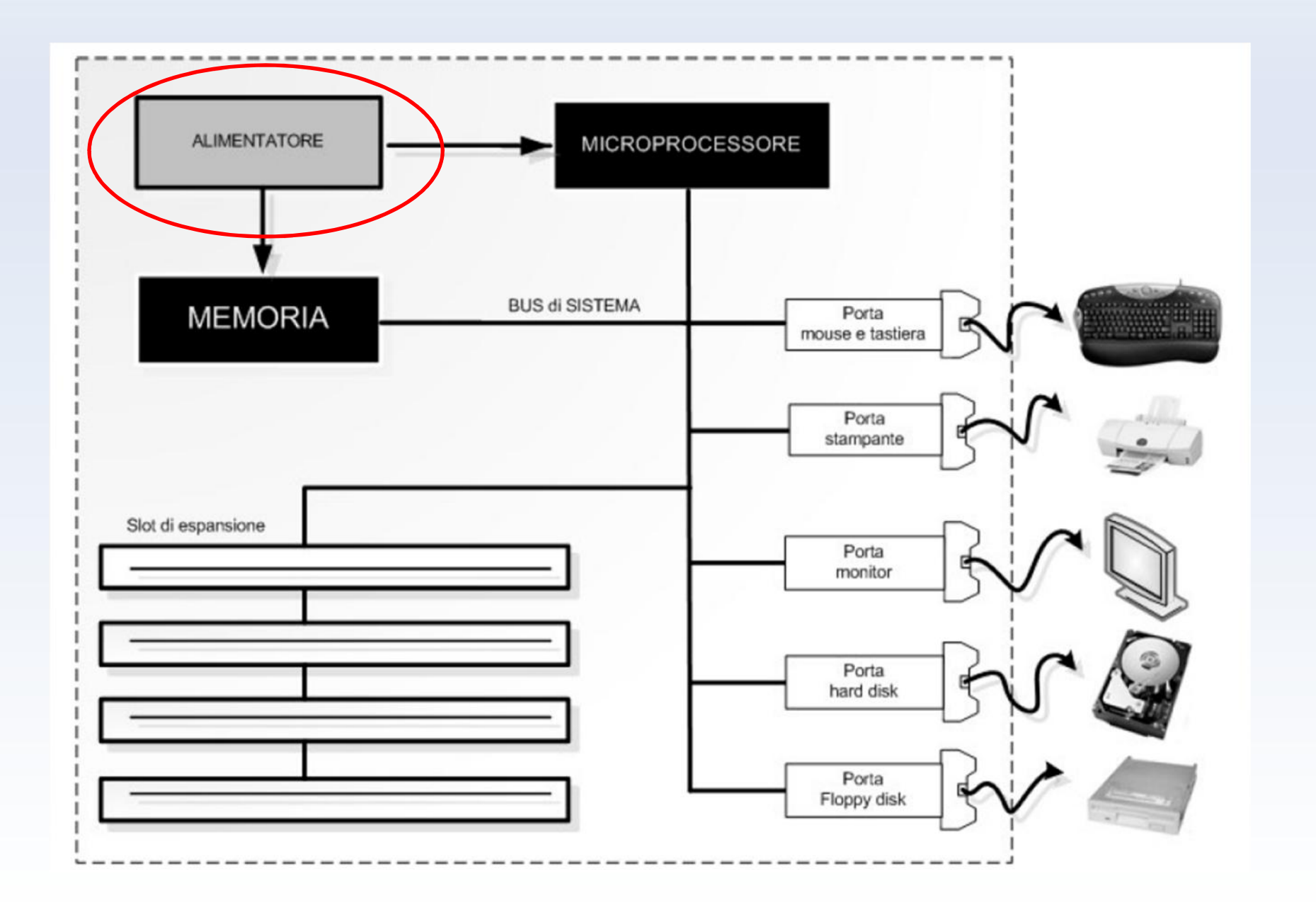

# *Alimentatore*

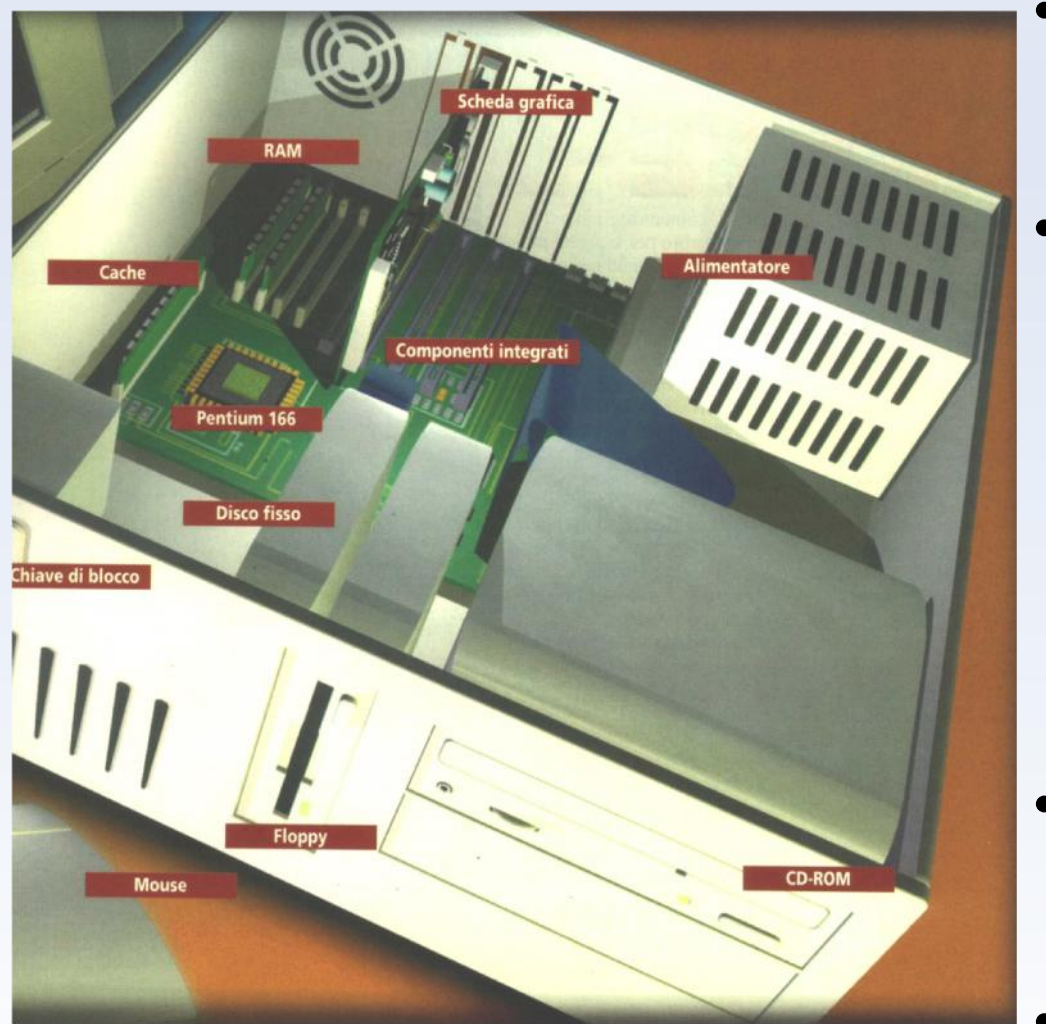

- È un contenitore metallico avvitato ad una estremità dello chassis, con alcuni fili colorati che fuoriescono.
- Il computer è un dispositivo elettrico che ha bisogno di energia per poter funzionare. La corrente elettrica alternata presente nelle nostre case ha una tensione di 220 volt. L'alimentatore svolge la funzione di ricevere la corrente alternata a 220 volt e trasformarla in corrente continua nel voltaggio richiesto dalle varie componenti del PC: 12 e 5 volt.
- La corrente continua non cambia da negativo a positivo come l'alternata ma fornisce un voltaggio costante a polarità fissa.
- L'alimentatore agisce anche in modo di limitare le irregolarità del flusso di corrente

## *Microprocessore*

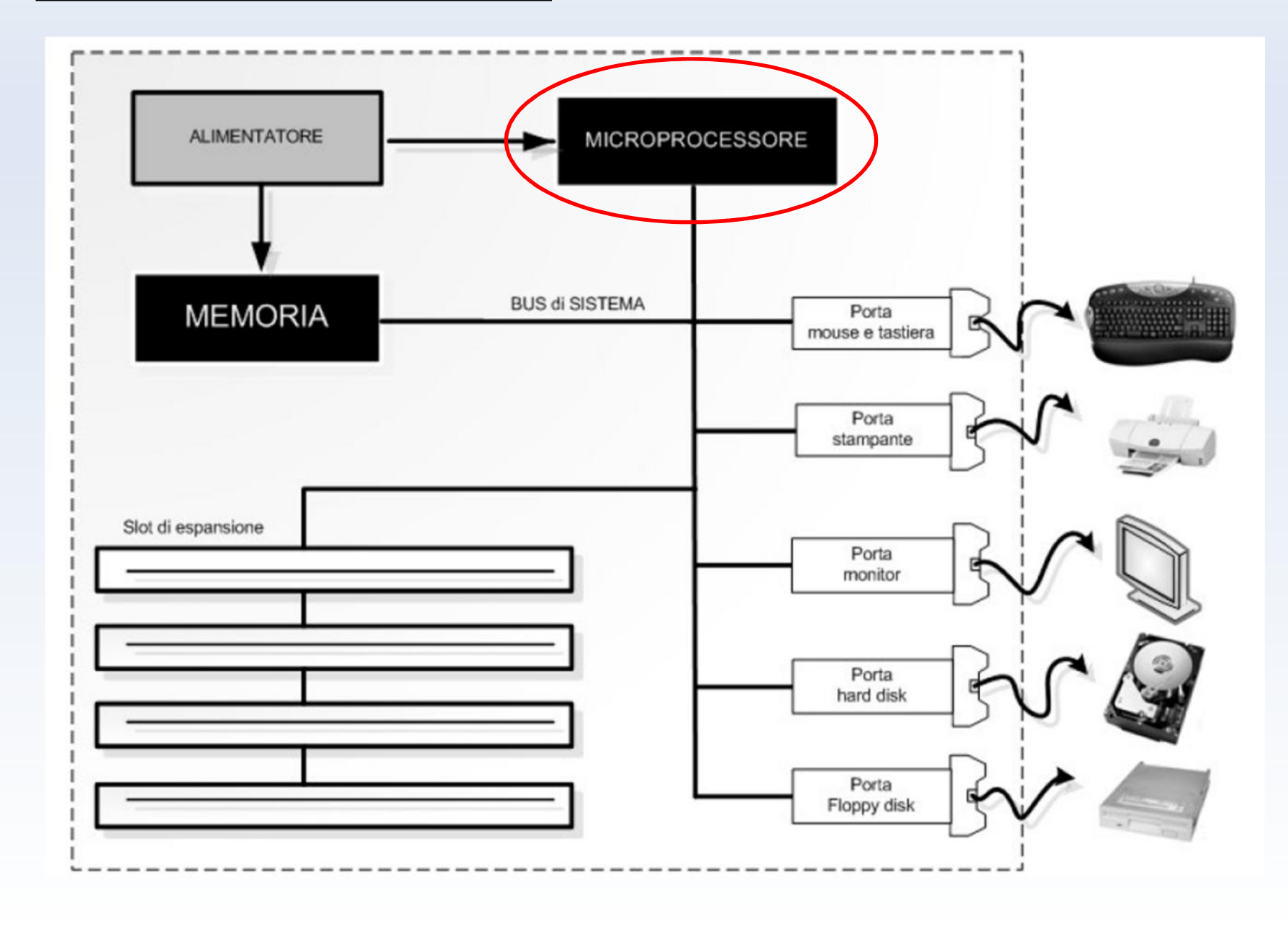

# *Microprocessore (CPU) 1/5*

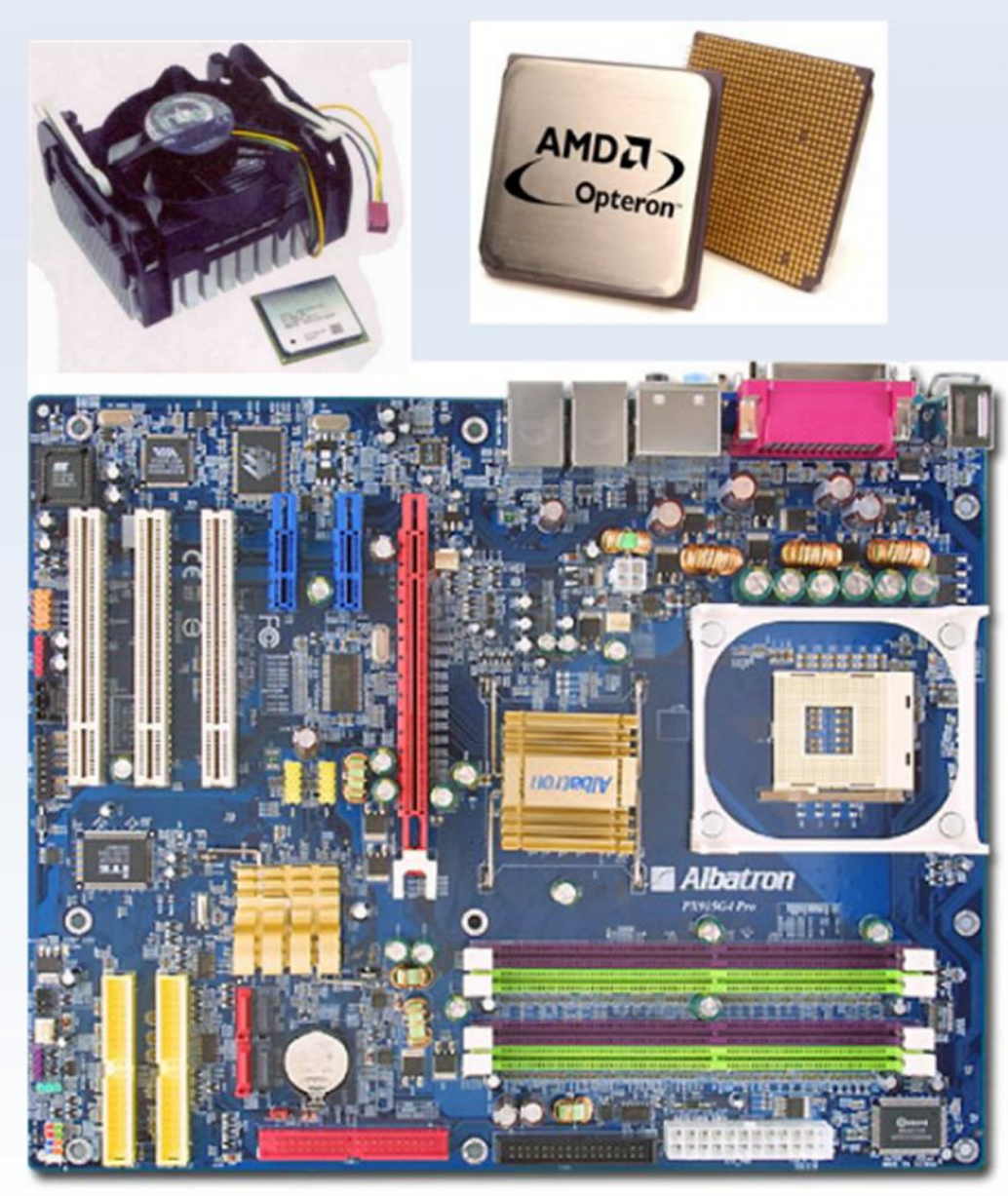

- La CPU, Central Processing Unit, è l'elemento dedicato all'esecuzione dei programmi: si occupa di eseguire tutte le operazioni richieste dal sistema operativo e dal software applicativo.
- Per poter svolgere il suo compito deve essere in grado di:
	- leggere e scrivere i dati nella memoria del computer (RAM)
	- riconoscere ed eseguire i comandi e le istruzioni fornite dai programmi
	- indicare alle altre componenti del computer cosa fare, in modo da organizzare e sincronizzare le varie operazioni da svolgere

# *Microprocessore (CPU) 2/5*

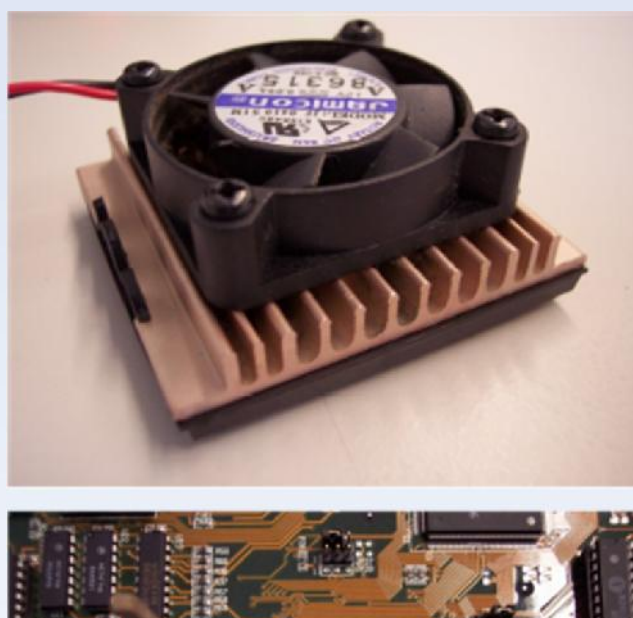

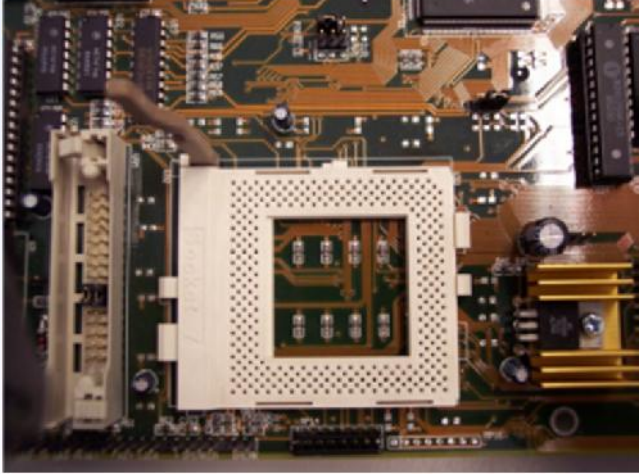

- I sistemi attualmente in uso sono dotati di processore Intel o AMD.
- In questi modelli il processore non è saldato in modo permanente sulla piastra madre (come avveniva una volta) ma viene alloggiato su particolari connettori che per i Pentium tradizionali (e per gli altri processori, quelli prodotti dalla concorrenza, quali AMD) viene chiamato Socket.
	- La piastra madre è infatti progettata per supportare vari tipi di CPU a velocità differenti.
	- In questo modo è più facile aggiornare un PC, sostituendo un processore installato con un altro più veloce e recente.

# *Microprocessore (CPU) 3/5*

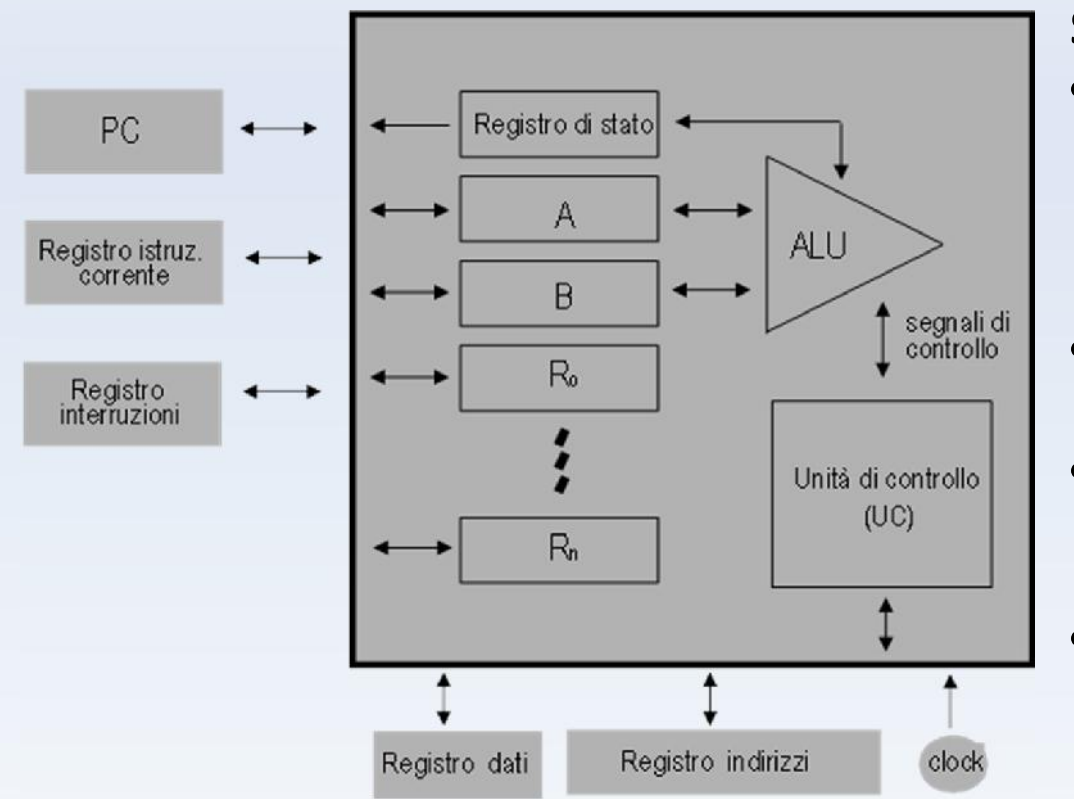

#### **Schema logico di funzionamento**

- Unità di controllo (UC)
	- decodifica le istruzioni e controlla il funzionamento del sistema attraverso opportuni segnali
- Unità aritmetico logica (ALU)
	- esegue le operazioni aritmetiche
	- Clock
		- sincronizza il funzionamento dei diversi elementi
- Bus della CPU
	- collega i diversi elementi della CPU (da non confondere con il bus di sistema)
- Program Counter (PC)
	- mantiene l'indirizzo della prossima istruzione da eseguire
- Registro istruzione corrente
	- mantiene l'istruzione attualmente in fase di esecuzione

# *Microprocessore (CPU)*

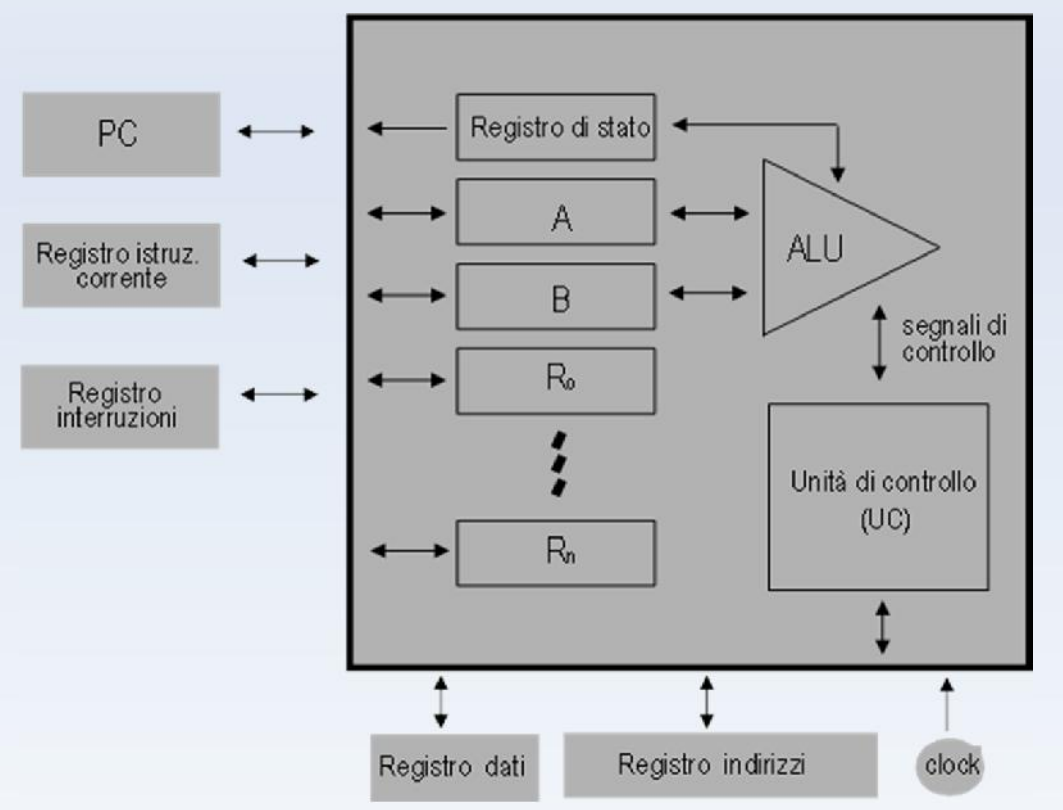

#### **Schema logico di funzionamento**

- **Registro delle interruzioni**
	- **indica l'avvenuta richiesta di una interruzione**
- **Registro di stato**
	- **indica lo stato dell'ultima istruzione eseguita dalla ALU**
- **Registro indirizzi**
	- **contiene l'indirizzo del prossimo dato da leggere/scrivere in memoria**
- **Registro dati**
	- **contiene l'ultimo dato letto o il prossimo dato da scrivere in memoria**
- **Registri A e B**
	- **registri contenenti i dati su cui opera la ALU**
- **Registri R0, ..., Rn**
	- **registri di uso generale**

# *Microprocessore (CPU) 5/5*

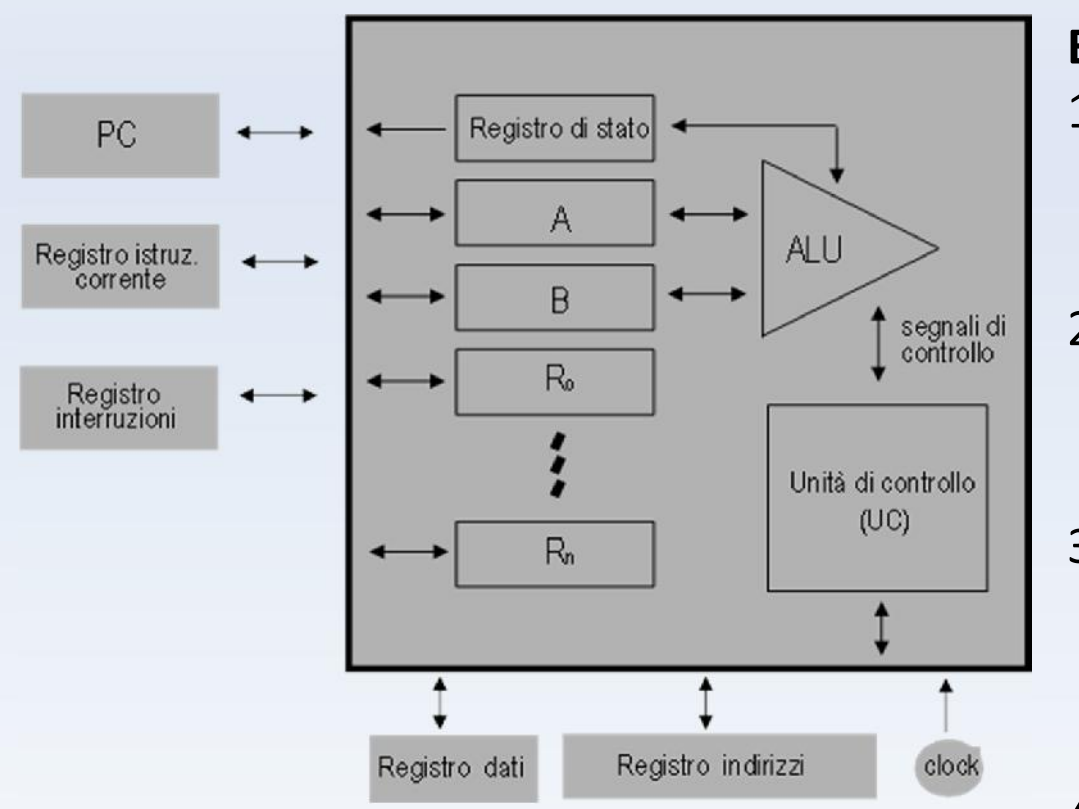

#### **Esecuzione di un programma**

- 1. L'esecuzione di un programma ha inizio con il caricamento della locazione della prima istruzione nel PC
- 2. La UC manda un segnale di controllo affinché il contenuto del PC sia spostato nel registro degli indirizzi
- 3. Viene inviato un segnale di controllo (read) alla memoria per effettuare la lettura del dato posto all'indirizzo specificato nel registro indirizzi
- 4. In conseguenza del passo precedente il dato viene reso disponibile nel registro dati (la UC attende fino all'arrivo del segnale MFC - memory function completed)

# *Memoria*

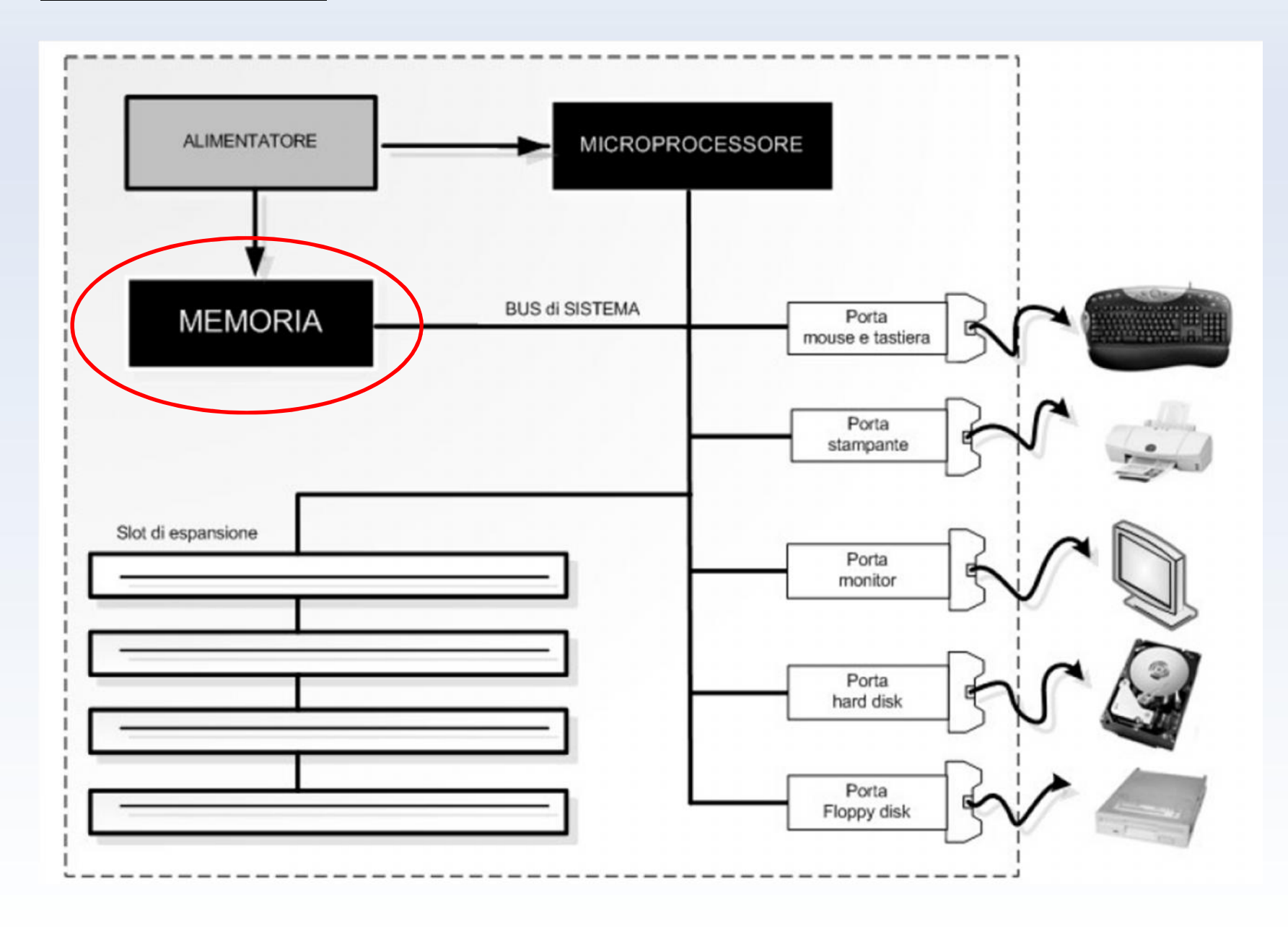

# *Memoria principale RAM*

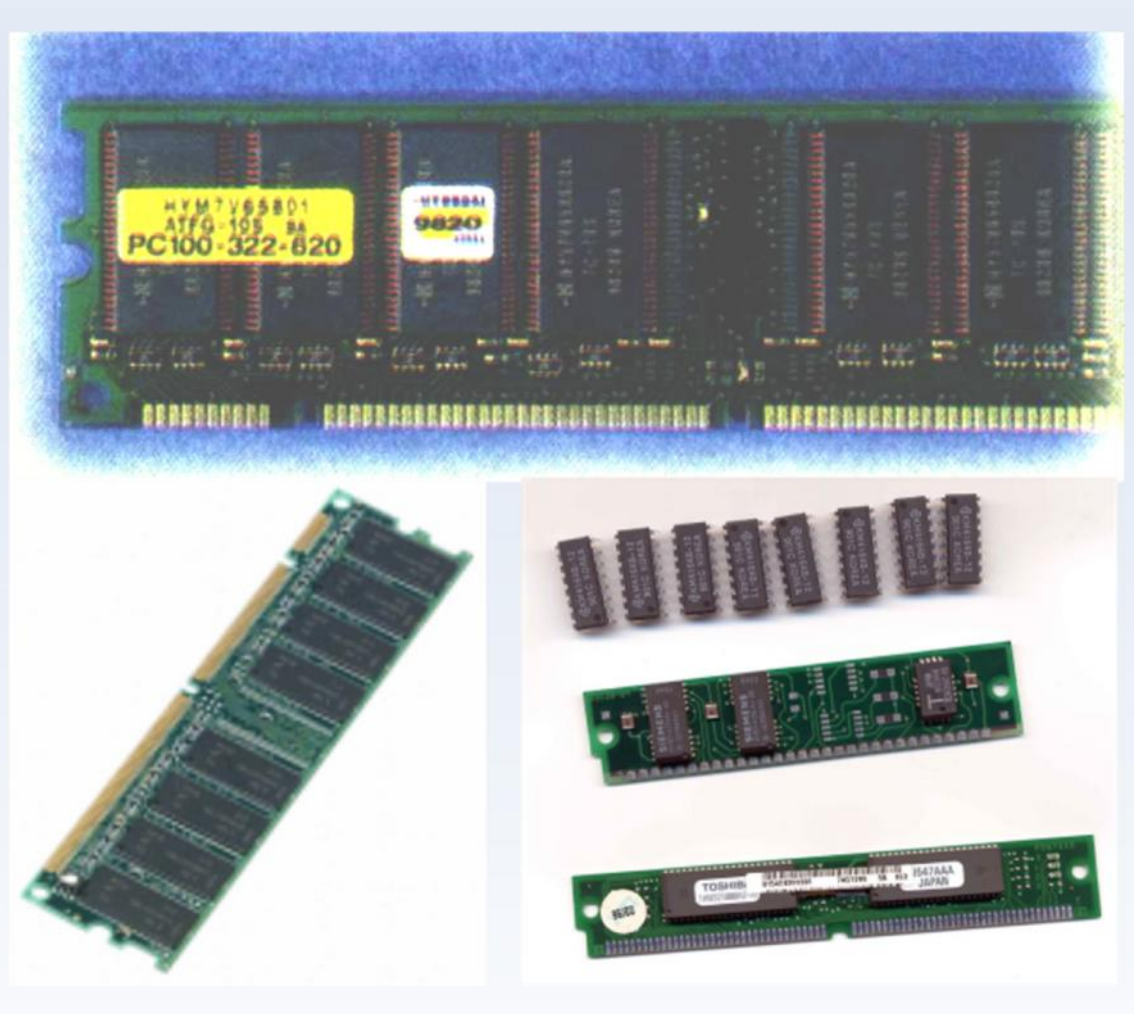

- Random Access Memory (RAM), detta anche memoria principale o memoria volatile perché mantiene le informazioni solo fino a quando il PC è acceso.
- E' fisicamente il posto dove sono conservate tutte le informazioni su cui si sta lavorando.
- Serve per contenere i dati elaborati dai programmi e le istruzioni che costituiscono i programmi stessi. Solo la CPU è in grado di distinguere se le istruzioni memorizzate indicano un'operazione da svolgere, oppure sono dati su cui il programma deve agire.

# *Cache e ROM*

• La memoria Cache è una memoria RAM dove il microprocessore può accedere in modo più veloce rispetto alla memoria di lavoro principale RAM

Il microprocessore, nel suo lavoro di elaborazione dei dati, accede prima alla memoria Cache e se trova i dati necessari (perché già utilizzati in precedenza) non deve effettuare la lettura nella RAM (più lenta)

Fisicamente la Cache è una memoria ad alta velocità, costruita con RAM Statiche (SRAM) anziché le più lente ed economiche RAM Dinamiche (DRAM), usate per la memoria principale

Si parla anche di memoria cache di primo livello (L1) e secondo livello (L2): la cache di primo livello è incorporata nello stesso chip del microprocessore e quindi è ancora più veloce

• ROM (Read Only Memory: memoria a sola lettura), non riscrivibile dal sistema.

La memoria ROM è scritta dal produttore e non può essere modificata dall'utilizzatore.

I livelli 1 e 0 che costituiscono i dati binari sono "incisi" durante il processo di produzione del componente e non possono essere cambiati.

## *BUS di Sistema*

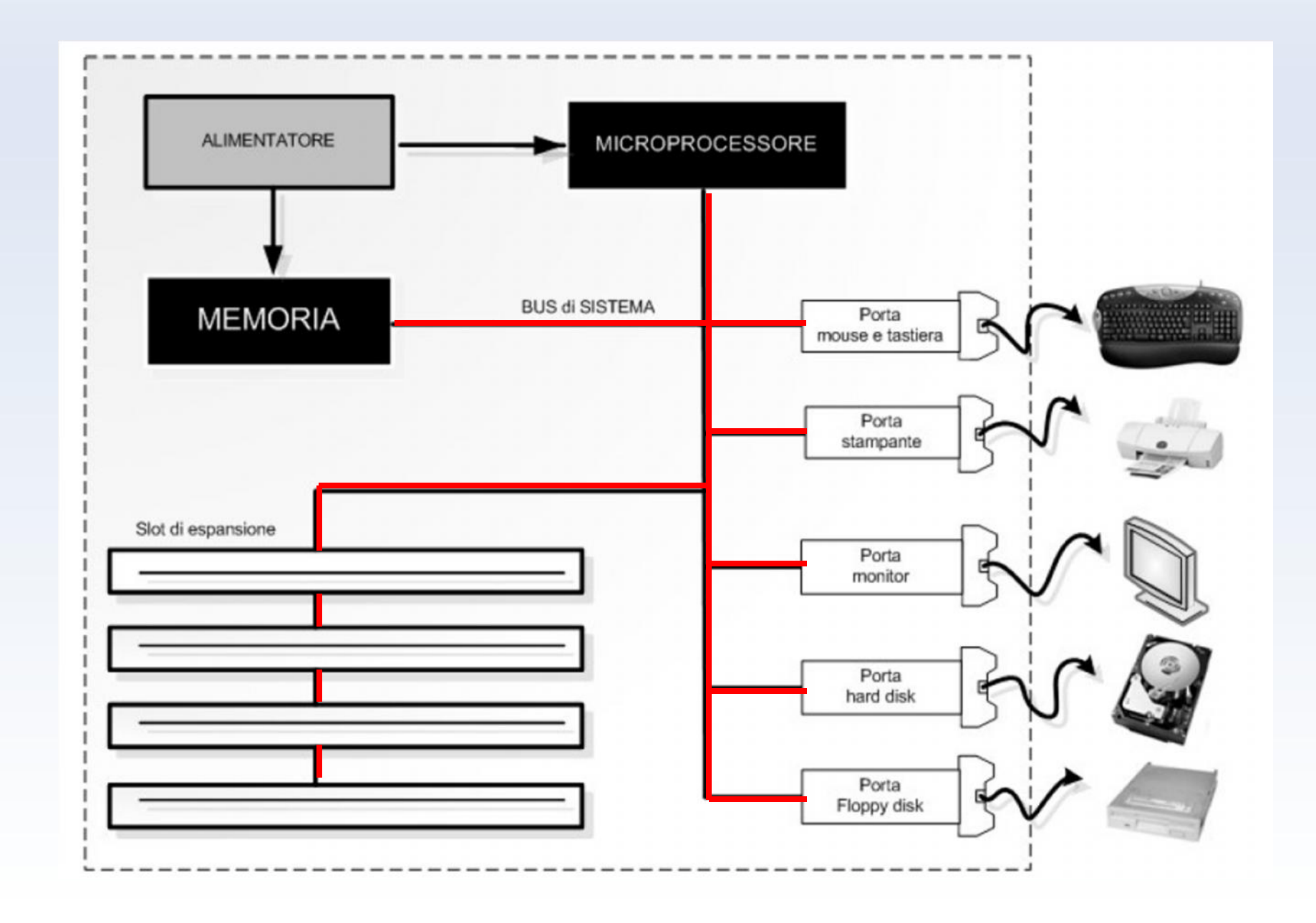

# *BUS dati*

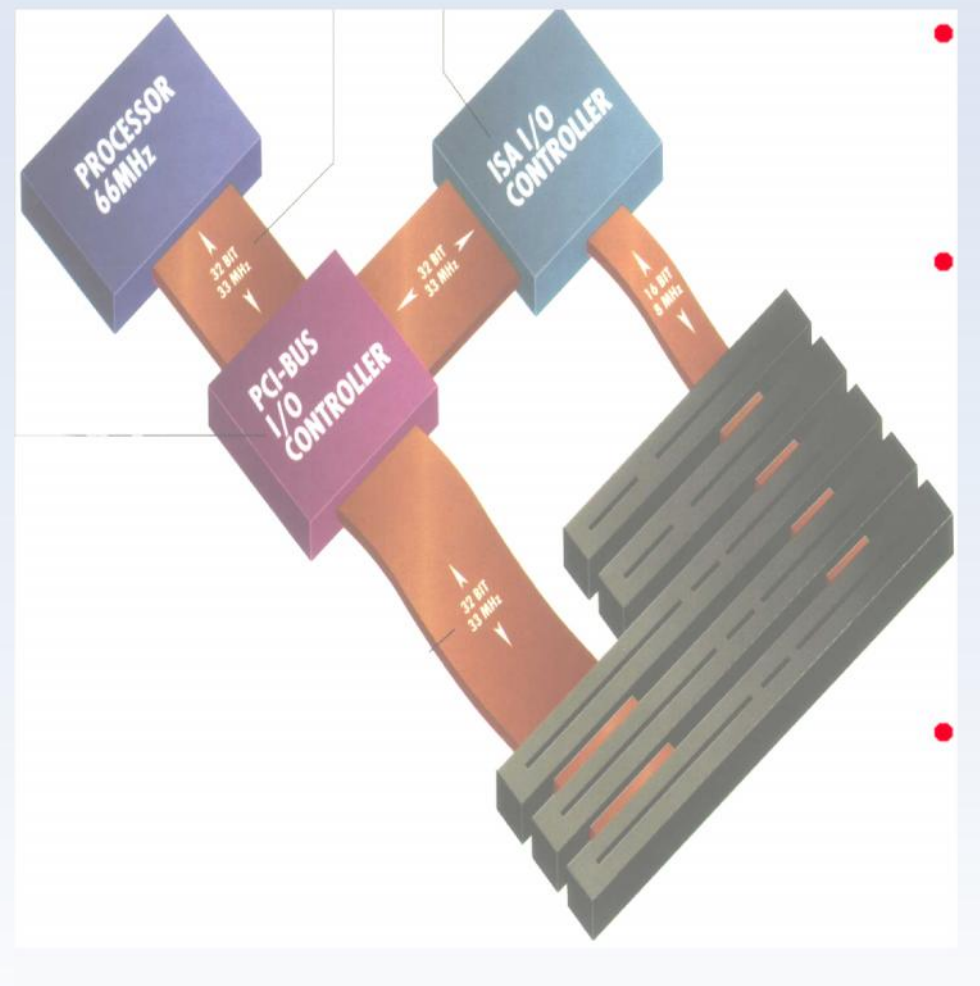

- Il BUS collega i vari componenti interni del PC in modo da permettere che i dati vengano inviati da un componente all'altro.
- Sulla piastra madre del PC non c'è una parte precisa che individui il BUS perché questo è un insieme di circuiti elettrici detti tracce, stampate sulla superficie della MB. Inoltre il<br>BUS include anche diversi microchip (quelli indicati in figura come controller) e gli<br>alloggiamenti (slot) in cui si inseriscono le schede di espansione.
- Sul BUS sono previste degli slot di espansione in modo che aggiungendo una nuova scheda<br>anche in un secondo tempo rispetto all'istante in cui si assembla il PC, sia permessa la comunicazione con le altri componenti, interne ed esterne.

# *Interfaccie di Input/Output (I/O)*

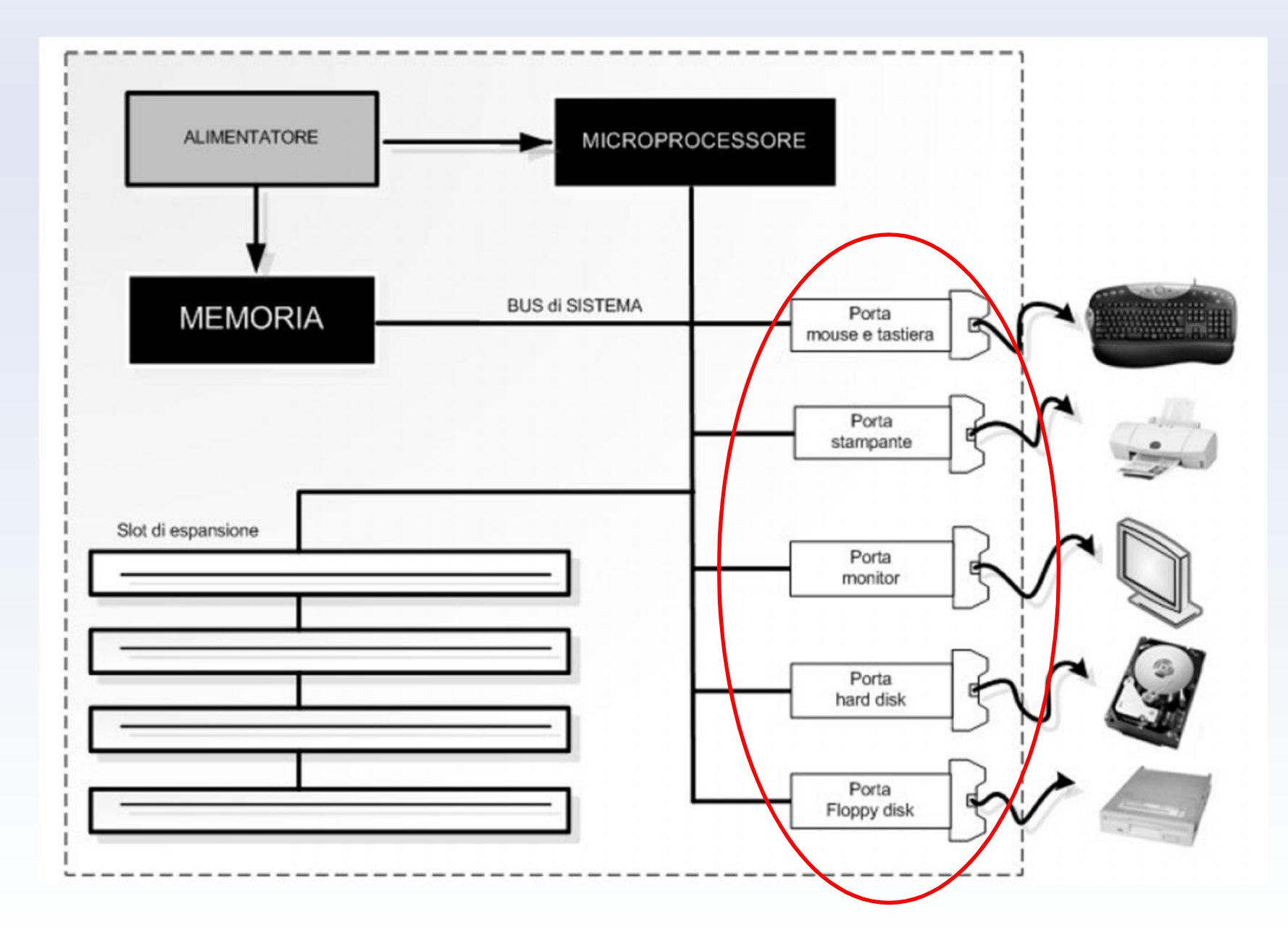

# *Interfaccie di Input/Output (I/O)*

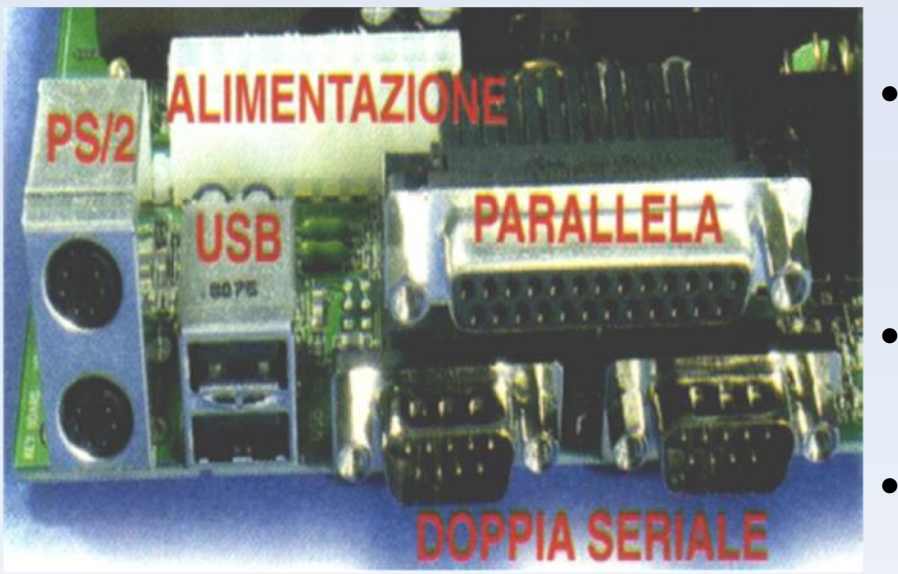

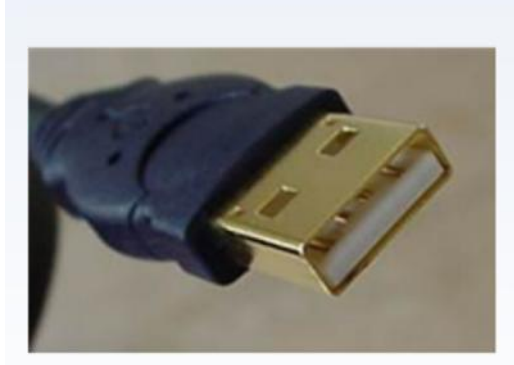

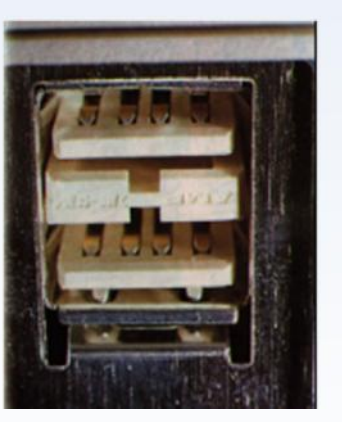

- Sono le porte di comunicazione tra il computer e le periferiche : Mouse / Tastiera / Monitor / Stampante.
	- La tecnologia ormai più diffusa per le connessioni delle periferiche si chiama USB (Universal Serial Bus); sfrutta un metodo di trasmissione seriale ad alta velocità e permette di connettere in cascata fino a 127 periferiche.
- Il miglioramento più grande apportato dall'USB è la standardizzazione delle porte. Tutte o quasi le periferiche moderne hanno l'attacco USB
- La tastiera può essere collegata al connettore PS/2 sviluppato originariamente da IBM per la linea di PC PS/2 e poi diventato standard per la maggior parte dei PC oppure tramite porta USB. Il mouse può essere collegato sia al PS/2 che alla porta seriale (Com1 o Com2) che alla porta USB.
- La stampante si collegava alla porta parallela, (questa si differenzia dalla seriale perché i bit vengono trasmessi a gruppi e quindi in parallelo, invece che uno alla volta), le ultime stampanti sono dotate solo di connessione USB.

#### *USB* Hub/Host Hub/Periferica Hub/Periferica PC Monitor Tastiera Altoparlante Microfono Telefono Hub Penna Mouse R E E E E Periferica Periferica Hub Periferica Periferica Periferica

- Ciascuna presa accetta la connessione diretta di una periferica oppure di un concentratore (Hub) che pilota diverse periferiche.
- L'USB è nato allo scopo di fornire una connessione economica, veloce e semplificata per le periferiche esterne al PC. Nella versione USB 2.0 fornisce una trasmissione con una velocità che può raggiungere i 480 Mbps e lo si può utilizzare con qualsiasi periferica indipendentemente dalla quantità di dati che questa deve trasmettere. Particolarmente indicata per le trasmissioni che richiedono alta banda passante.

## *Controller (Integrato nelle schede madri di ultima generazione. (IDE, EIDE, SATA)*

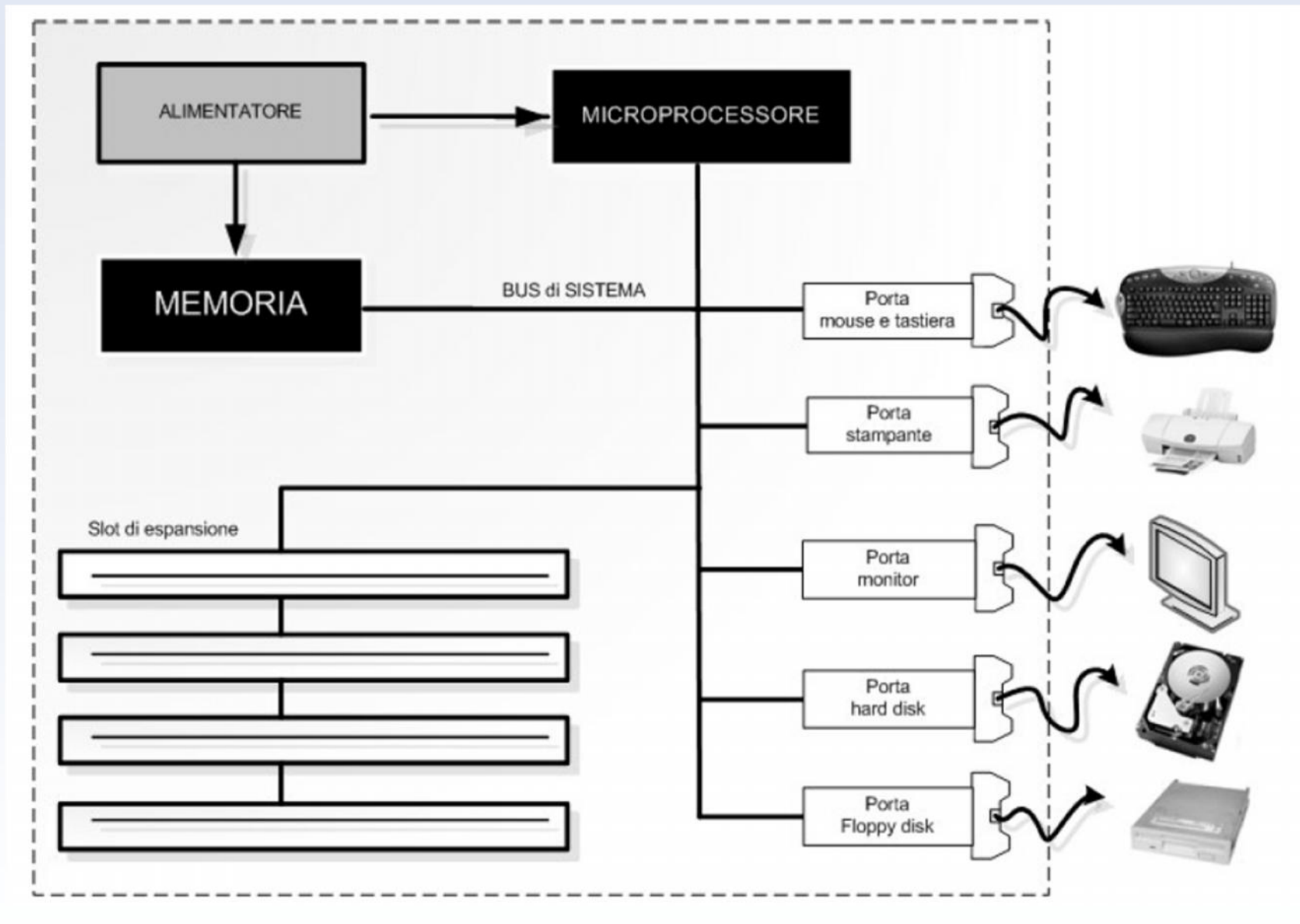

# *Controller*

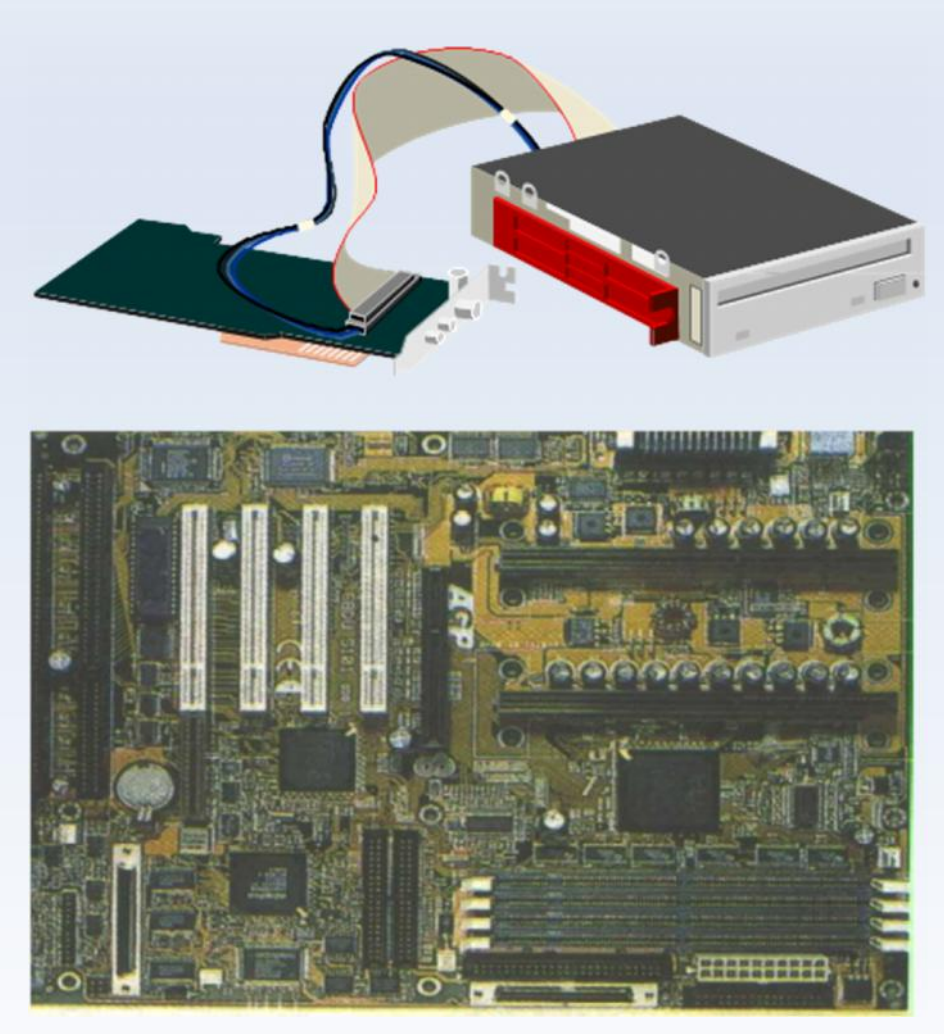

- Il Controller è un dispositivo elettronico dotato di microprocessore e di un interfaccia di comunicazione che si occupa del controllo del corretto funzionamento della trasmissione dei dati tra la periferica e il resto del PC (ad esempio tra le memorie di massa - disco fisso, CD Rom - e la scheda madre)
- All'interno dei cavi che collegano un controller e il disco<br>elettrici che viaggiano segnali rappresentano i dati e i comandi di lettura e scrittura
- Esistono diversi tipi di unità di controller, ciascuno caratterizzato da prestazioni e funzioni differenti
- Nei computer di vecchia generazione (386 e 486) sono generalmente installati controller di tipo IDE, montati su una piccola scheda di espansione
- Sui computer più recenti (dai Pentium in poi) sono presenti controller del tipo EIDE: Enhanced IDE, integrati direttamente sulla scheda madre
- Esistono anche controller di tipo SCSI utilizzati sugli HD dei server o delle workstation grafiche

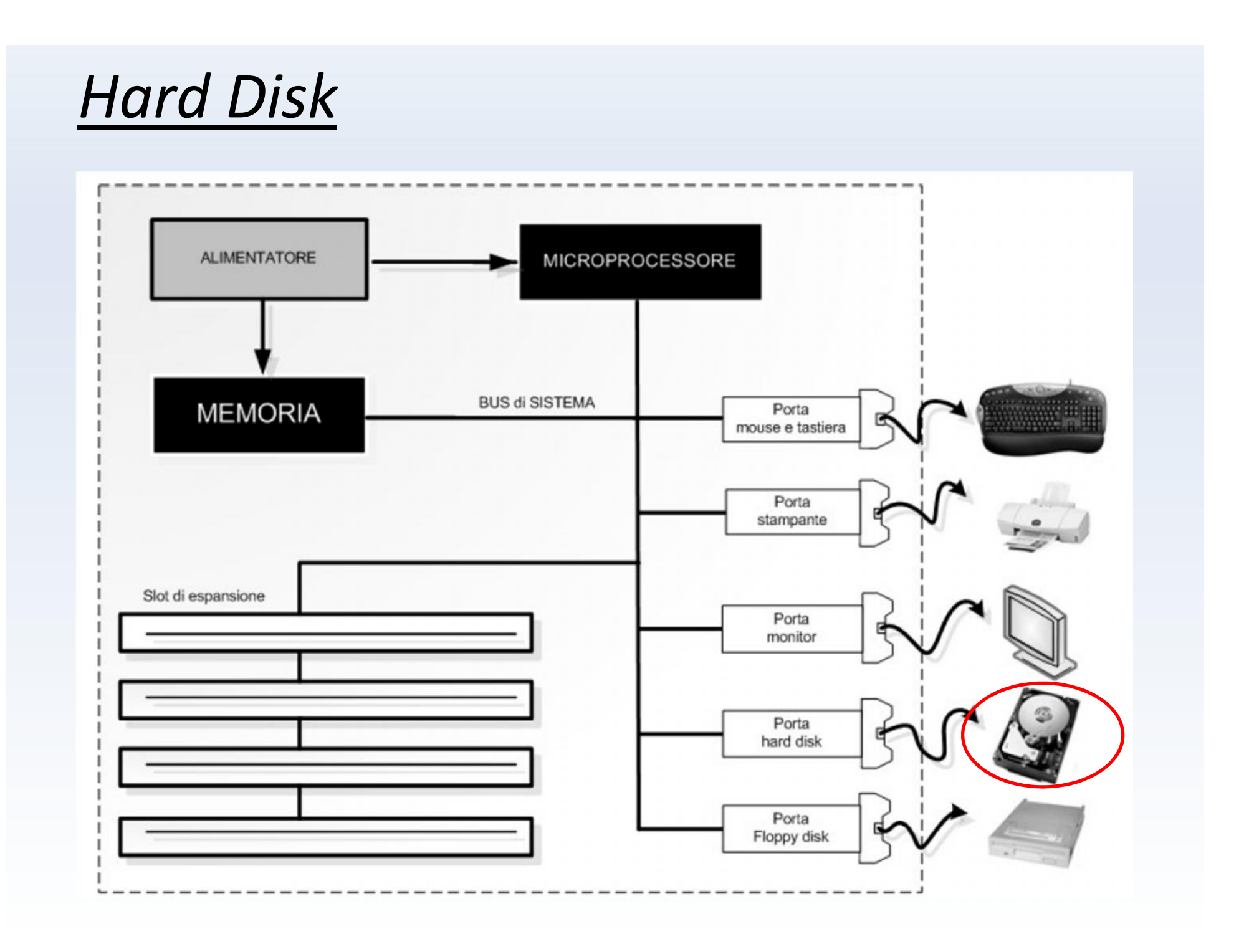

*Hard Disk*

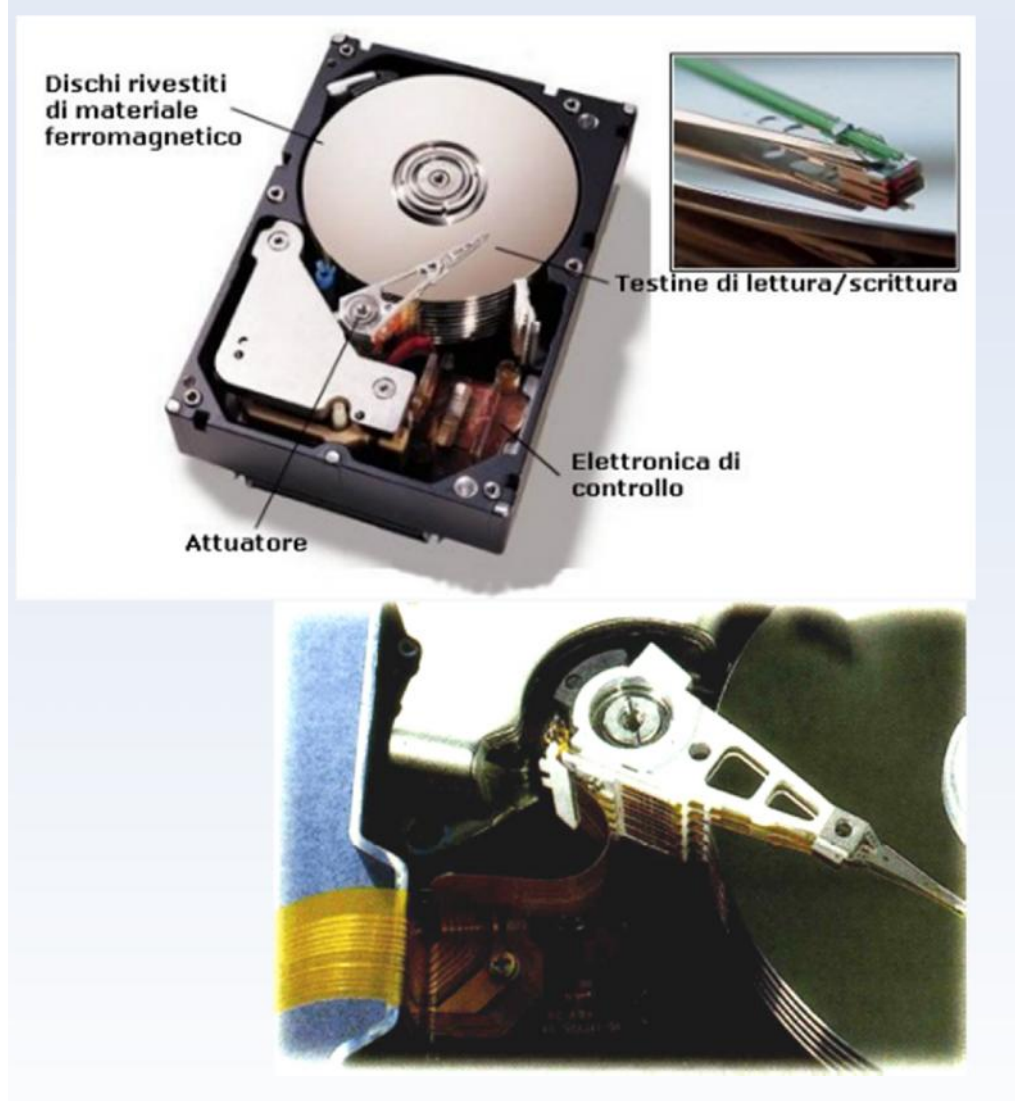

- Il disco rigido è il componente dove vengono memorizzate in modo permanente le informazioni elaborate. Le informazioni sono magnetizzate sulla superficie del disco e pertanto rimangono memorizzate anche se viene a mancare la corrente.
- Sull'Hard Disk si trova il Sistema Operativo, il Software Applicativo e i file dati.
- Fisicamente è composto da più dischi rivestiti da una sostanza magnetica e da più testine di lettura che contemporaneamente leggono i dati dai dischi in rotazione.

## *Memorizzazione*

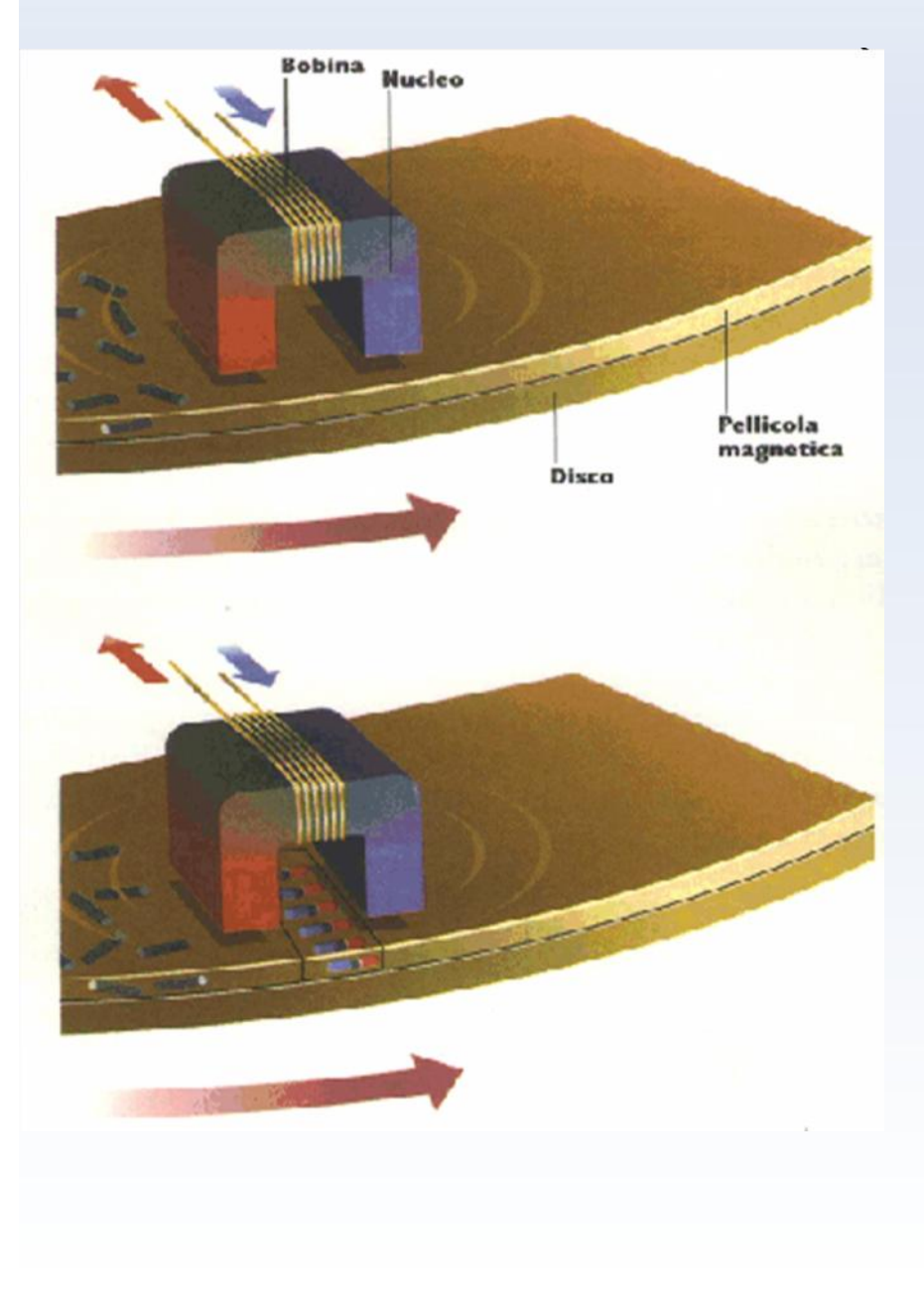

Le particelle di ferro sulla superficie del disco sono disposte in modo casuale. Quando si deve memorizzare un dato, la testina di lettura /scrittura si posiziona sulla traccia/settore opportuni. La scrittura si ottiene modificando la polarizzazione magnetica delle particelle che rivestono ogni piatto, la lettura viene eseguita rilevando la polarizzazione imposta alle particelle.

• Vengono inviati impulsi elettrici sulla bobina avvolta lungo il nucleo magnetico in modo da generare un campo elettromagnetico capace di orientare (cioè di polarizzare) le particelle di ferro nel modo opportuno. Le bande magnetiche create si susseguono sulla superficie del disco, senza interruzione.

• L'operazione di lettura dei dati avviene invece in modo opposto: i banchi di molecole polarizzate sul disco creano un campo magnetico capace di generare corrente nella bobina della testina, quando questa si avvicina. La direzione della corrente dipende dalla polarità delle bande. Rilevando la direzione della corrente, si capisce se la testina sta passando su uno 0 oppure su un 1.

# *Hard Disk: formattazione*

• Un hard disk è strutturato per registrare dati su cilindri, tracce e settori (clusters, tracks, sectors). I settori sono dei cerchi concentrici, le tracce sono una suddivisione dei settori stessi mentre i cilindri sono dei gruppi di settori.

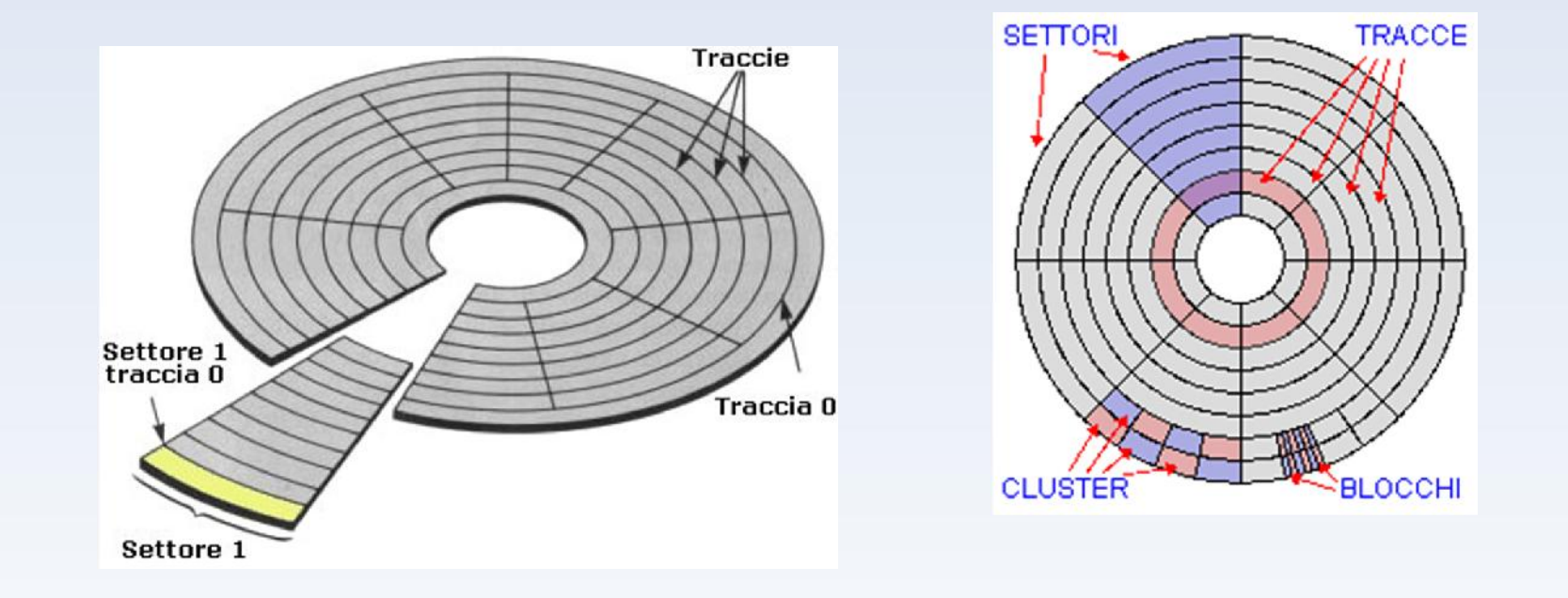

• Per poterlo utilizzare è necessario formattarlo, ma prima di fare questo è indispensabile partizionarlo e scrivere su esso le informazioni della(e) partizione(i) e del **boot sector**. Queste operazioni vengono gestite dal sistema operativo e in particolare da una parte del SO: il file system. Il file system è diverso in base al tipo di sistema operativo che viene utilizzato.

# *Hard Disk: lettura e scrittura*

- Una volta formattati i dischi il sistema operativo tiene traccia del posizionamento di ogni singolo cluster di dati sulle tracce dei dischi e guida il movimento delle testine di lettura e scrittura, avanti e indietro sulle varie tracce mentre il disco è in rotazione in modo che possano accedere rapidamente ad ogni singolo file.
- Il numero dei settori e delle tracce in cui è suddiviso un disco rigido ne determina la capacità.
- La combinazione di due o più settori su un'unica traccia costituisce un cluster.

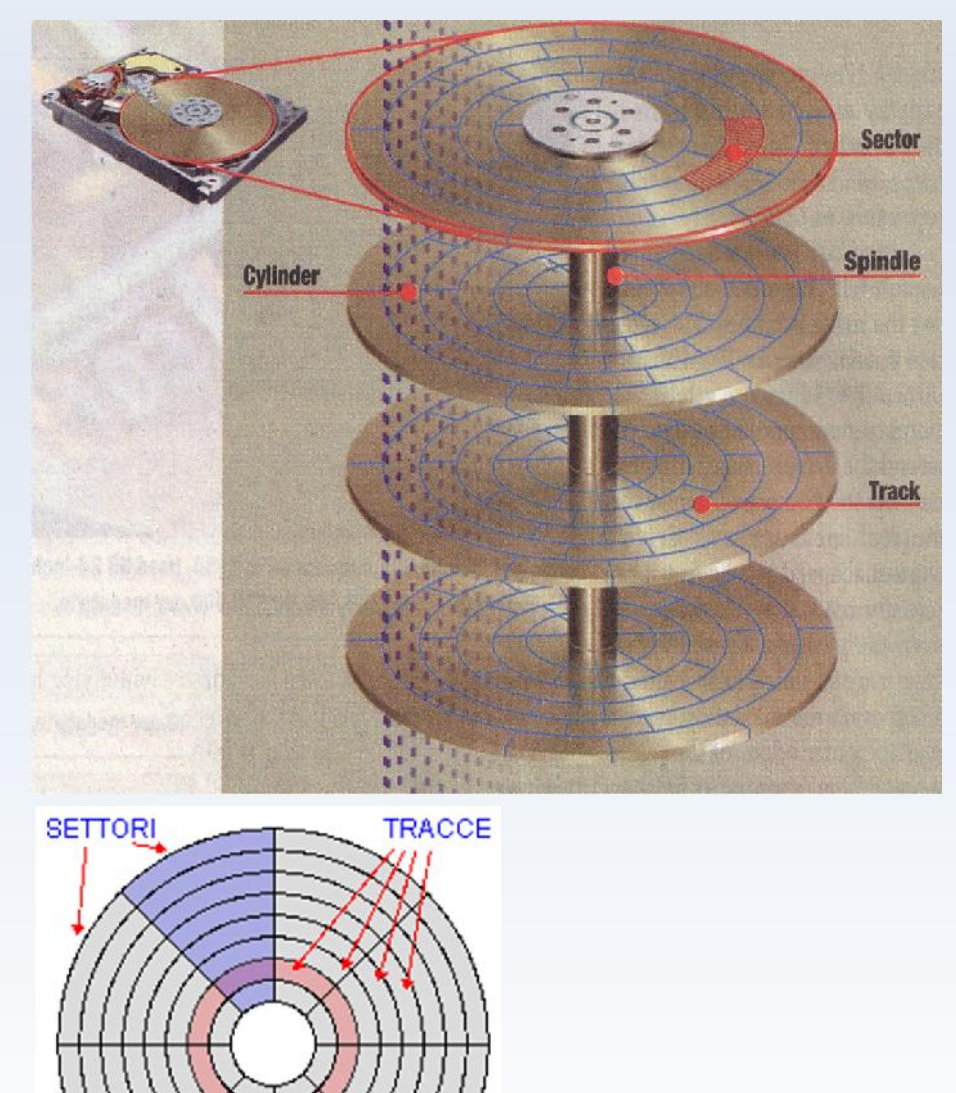

**BLOCCHI** 

**CLUSTER** 

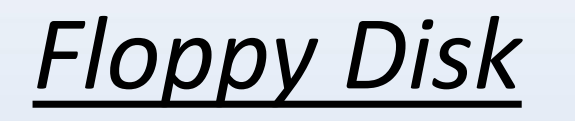

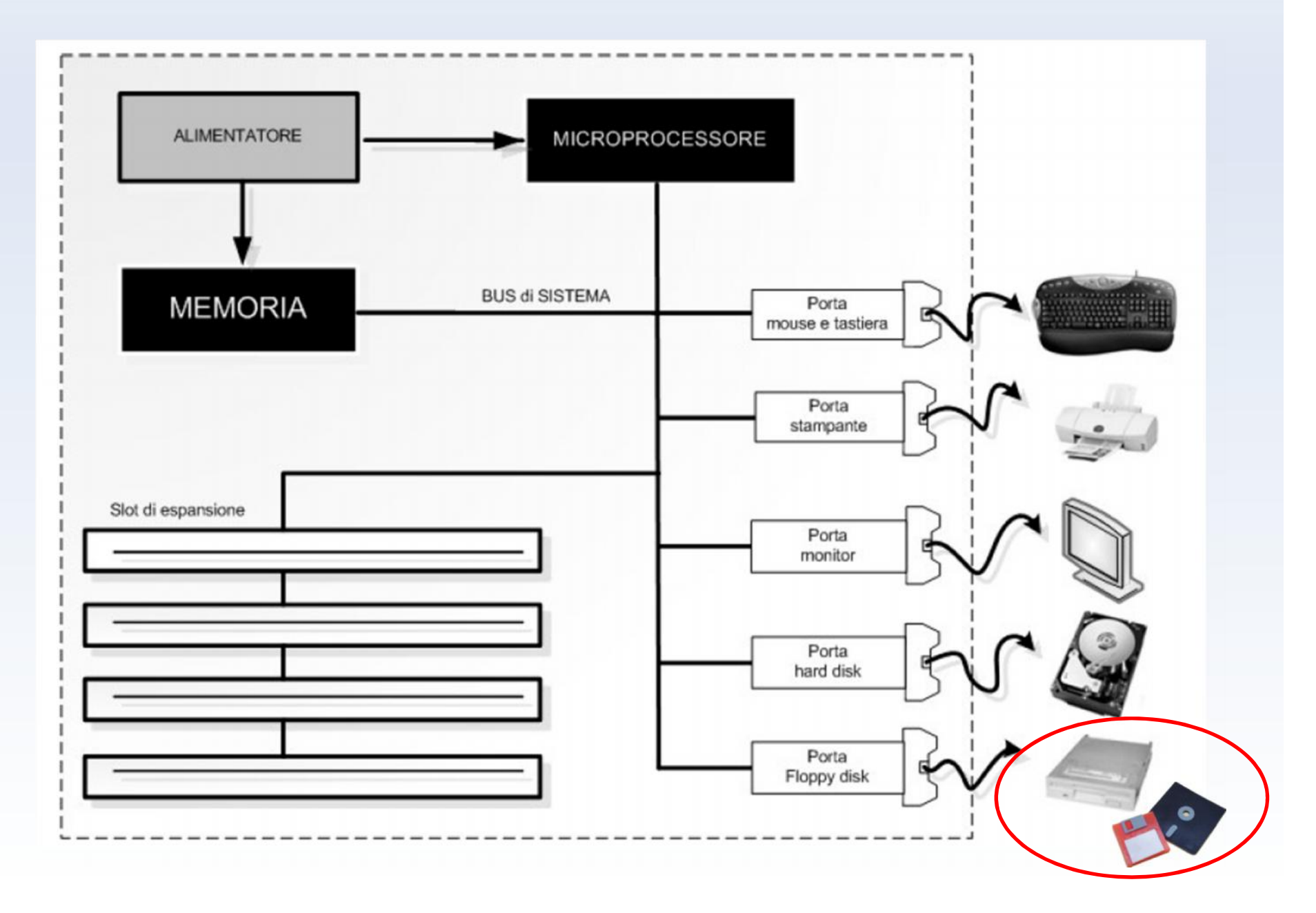

# *Floppy Disk*

- Il nome deriva dal fatto che originariamente erano utilizzati i dischetti nel formato 5,25 pollici i quali erano inseriti in un contenitore flessibile. Di seguito sono stati soppiantati da dischetti da 3,5 pollici contenuti in una protezione di plastica rigida, in grado di memorizzare 1,44 MB di dati.
- Oggi hanno preso piede le chiavette USB (le cui dimensioni possono anche superare il Gigabyte)

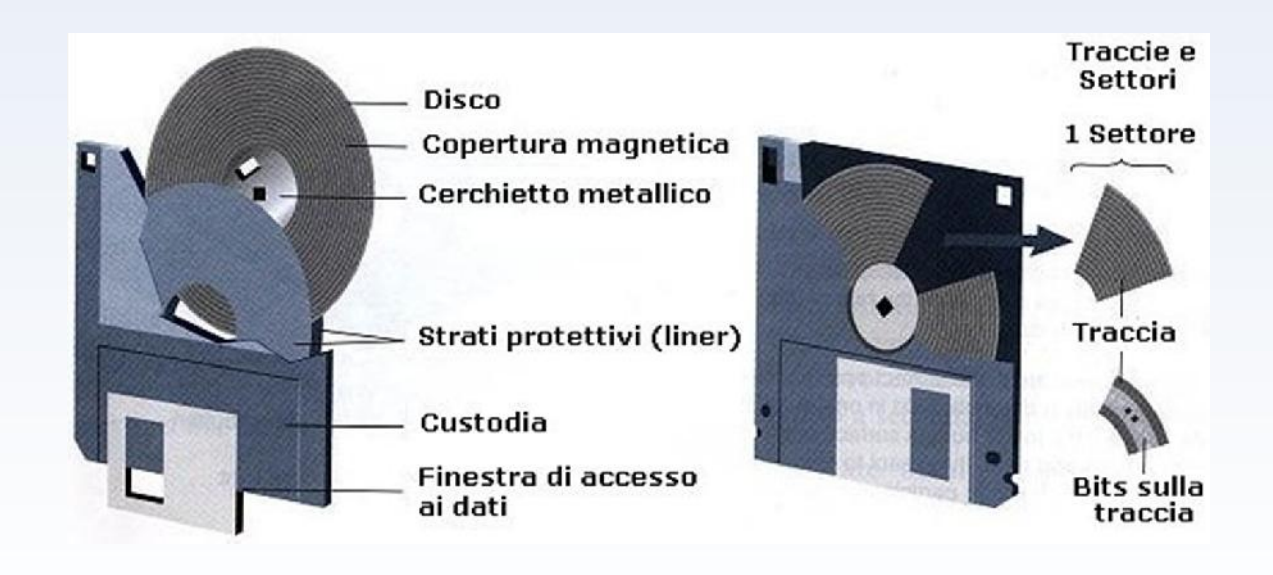

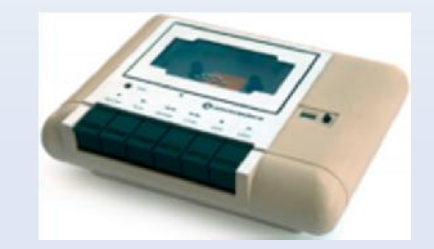

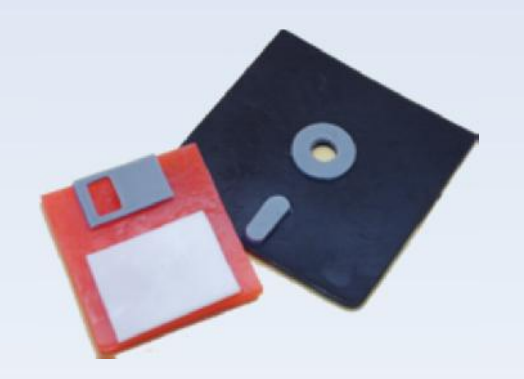

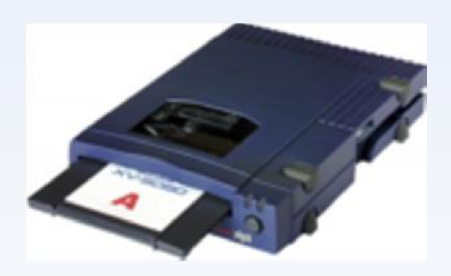

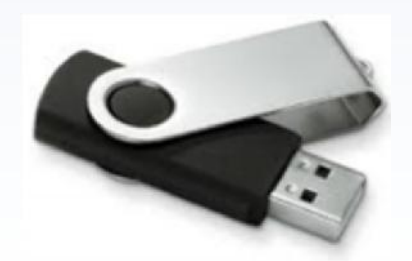

## *Altre periferiche di memorizzazione: CD e DVD*

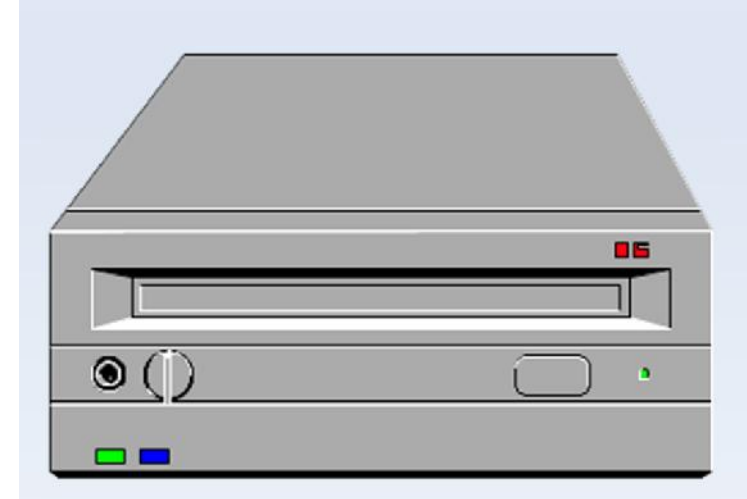

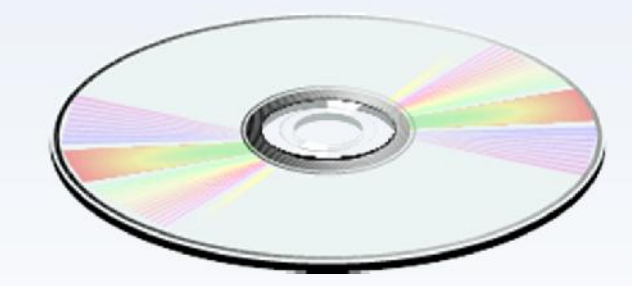

CD ROM

- Sono in grado di memorizzare fino a 650 MB di dati, su un singolo disco da 120 mm di diametro.
- I dischi sono identici ai CD musicali, solo che invece che contenere solo dati digitali in formato audio, includono anche dati di programmi.
- Sono molto utilizzati per la diffusione di pacchetti software di grosse dimensioni o per applicazioni multimediali.
- Win.95 quando è uscito era disponibile in due supporti:
	- 1 CD-Rom contenente, oltre al programma anche una serie di esempi, filmati, immagini, file audio, icone ecc.
	- 32 dischetti contenenti solo il programma

#### *CD ROM*

Un motorino fa girare il compact disc a velocità costante o variabile in base alla tecnologia utilizzata.

Il laser proietta sulla superficie del compct disc un fascio di luce concentrata che viene ulterirmente focalizzata da una bobina di focalizzazione or localizazione Pit

Il fascio laser penetra attraverso lo strato protettivo e si riflette sulla pellicola di alluminio alla base del disco.

Disco

Sulla superficie dello strato riflettente si alternano zone piane (land) e rilievi (pit), questi rappresentano gli "0" e gli "1", che costituisco la rappresentazione digitale delle informazioni memorizzate

Bobina Lente

Prisma

La luce che colpisce un pit viene diffusa, mentre quella che colpisce un land viene riflessa direttamente al rilevatore. dove passa attraverso un prisma che deflette il laser verso un diodo fotosensibile.

Ogni impulso di luce che colpisce il diodo fotorilevatore genera una piccola tensione elettrica. Queste tensioni vengono messe in corrispondenza con un circuito di sincronizzazione che genera un flusso di "0" e "1" comprensibil al computer.

I dischi magnetici. vengono divise in traccie concentriche. ognuna delle quali è a sua volta suddivisa in un numero costante di settori.

I compact disc invece, contengono un'unica grande traccia a spirale che va dall'interno verso l'esterno ed è divisa in settori.

Settori

Diodo fotosensibile

Diodo Laser

## *CD: Classificazioni*

• CD ROM - Compact Disc Read Only Memory - un disco del diametro di 12 centimetri che memorizza informazioni in modo permanente su uno strato metallico leggibile mediante raggio laser.

Un CD rom può contenere fino a 650 MB di dati. Il formato attuale è stato sviluppato da Sony e Philips nel 1985 come estensione del formato Audio (dove un minuto di musica occupa circa 10 MB di spazio sul disco).

- CD R : recordable. Sono i CD Gold, Silver, Green, facilmente riconoscibili perché colorati in superficie per migliorare le proprietà ottiche di riflessione della superficie metallica. Possono essere masterizzati una volta sola tramite opportuno driver di registrazione. La fase di masterizzazione di un CD è una fase delicata perché il flusso di dati dall'HD al masterizzatore deve essere continuo .
- CD RW : rewritable. CD riscrivibili, un nuovo tipo di CD che può essere scritto e riscritto fino a 1000 volte. Viene utilizzato un processo di scrittura di tipo reversibile: il laser opera una trasformazione di stato riscaldando la superficie del disco e non bruciando il supporto in modo irreversibile. Lo strato di materiale policristallino che ricopre la superficie del disco viene scaldato dal laser ad una temperatura compresa tra i 500°C e i 700°C, questa operazione modifica la struttura cristallina portandola da uno stato riflettente ad uno stato amorfo (riflettente 1 amorfo 0). Questa operazione è reversibile perché lo stesso punto nella stessa traccia può essere riportato allo stato riflettente scaldando la superficie in modo opportuno.

#### *DVD – Digital Video*

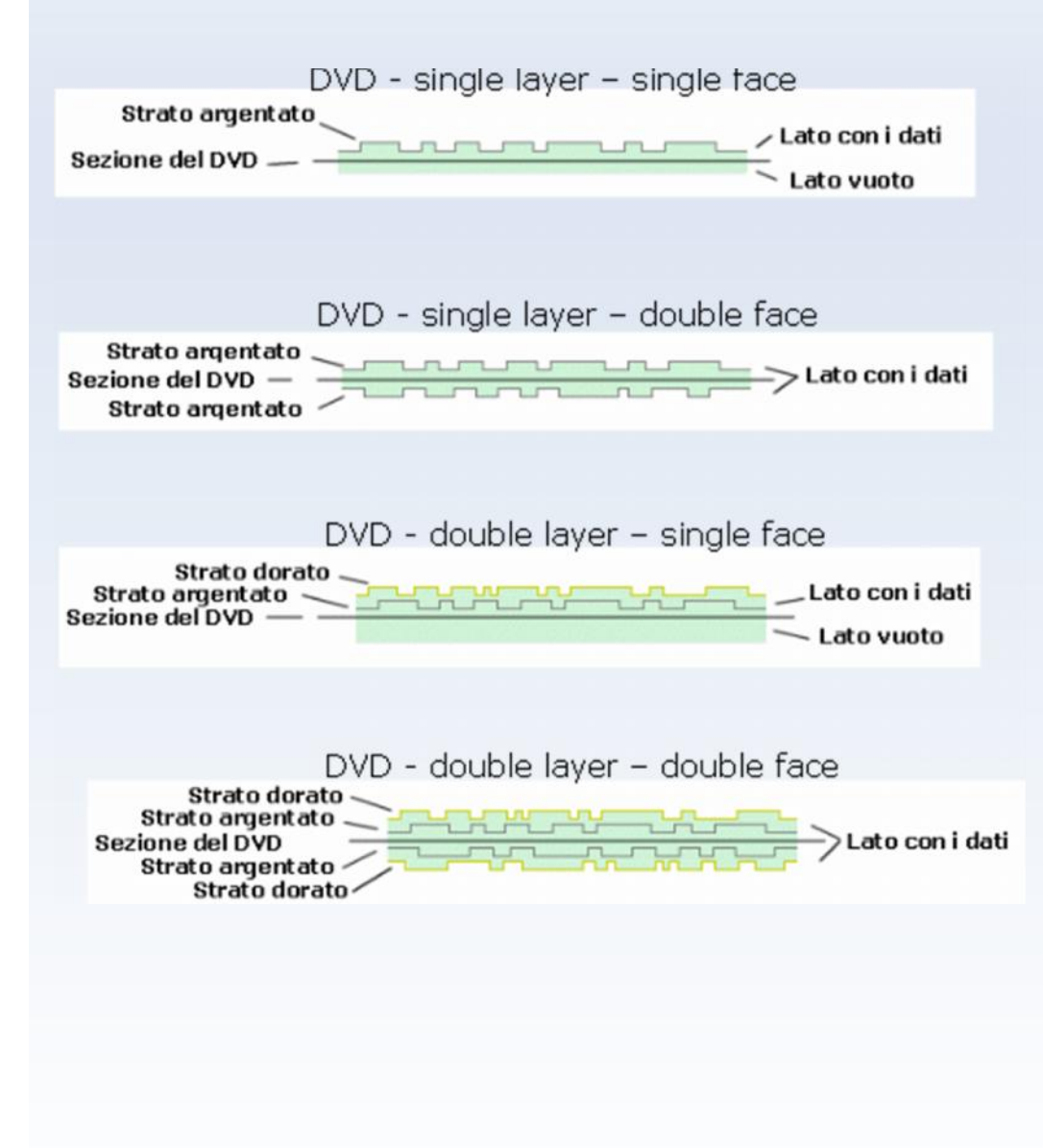

- E' un disco di plastica dall'aspetto simile al CD. Utilizza un Laser infrarosso (con lunghezza d'onda 650 nm) a semiconduttore capace di incidere e di leggere sulla superficie del disco dei fori di dimensioni più piccole e su tracce più ravvicinate.
- I primi DVD sono a singolo strato e faccia singola (4,7 GB= 135 min di video full motion a pieno schermo). In seguito verrano sviluppati DVD aventi un doppio strato di dati, uno superiore e uno inferiore, separati da una pellicola che in parte riflette il raggio laser (permettendogli di leggere i fori dello strato superiore) e in parte si fa penetrare per consentirgli di andare a leggere le informazioni contenute nello strato inferiore. Da 4,7 GB si passa a 9,4 GB di dati memorizzabili.

#### *DVD*

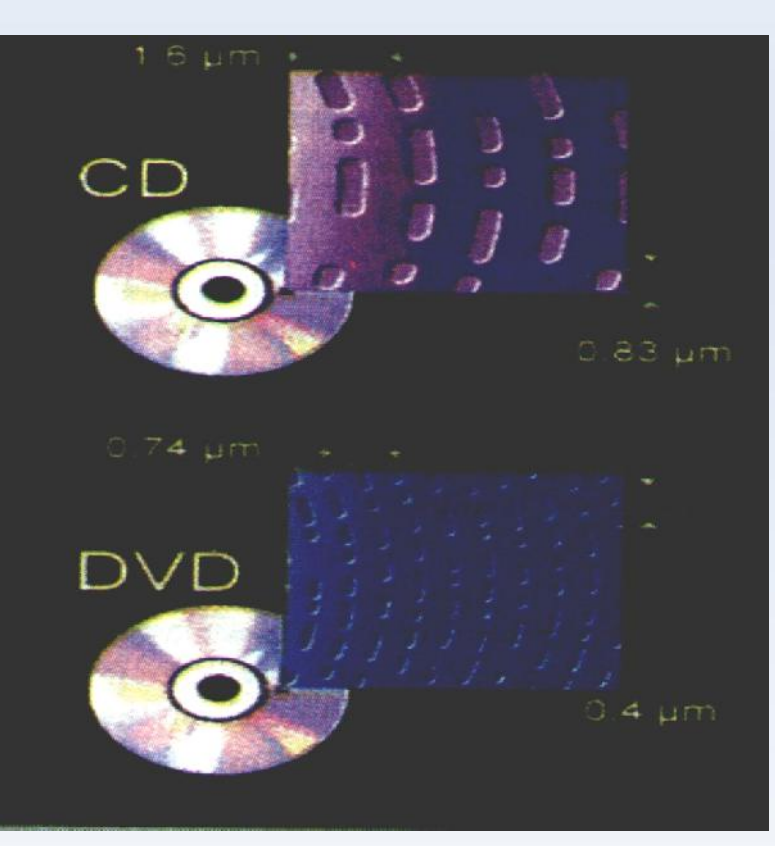

- Per poter ottenere una maggiore densità di memorizzazione (rispetto a quella del CD), sullo stesso tipo di supporto, si utilizza un nuovo tipo di laser a infrarosso, decisamente più preciso.
- Il sistema di lettura/scrittura dei dati è lo stesso, una serie di microscopici fori esplorati da un raggio laser. A seconda della quantità della luce di ritorno un diodo fotorivelatore trasmette dati digitali (0 luce non riflessa, 1 luce riflessa) al sistema di interconnes-sione della periferica.
- L'unica differenza è rappresentata dalle dimensioni dei fori prodotti in scrittura dal laser infrarosso a semiconduttore.
- Si passa da fori di 0,83 micron a fori di 0,4 micron mentre la distanza tra una traccia e l'altra passa da 1,6 micron a 0,74 micron (dove 1 micron è 1/50 del diametro di un capello).

## *Standard DVD 1A – 1B*

#### • DVD-R

Questo formato, creato dal consorzio DVD Forum, è uno degli standard più diffusi grazie alla sua compatibilità con la maggior parte (90%) dei lettori DVD da tavolo. Nel formato riscrivibile (DVD-RW) la compatibilità resta alta ma scende a circa il 74%. I DVD-R e -RW possono essere single-side con una capacità di 4.7 GB oppure double side con una capacità di 9.4 GB.

#### • DVD+R

Il formato +R creato dal consorzio DVD-Alliance ha delle caratteristiche migliori rispetto al –R ma riscontra una minore compatibilità (circa 86%) sui lettori DVD da tavolo. Per quanto riguarda invece il formato DVD+RW (ovvero il riscrivibile), la compatibilità è identica al DVD RW. I DVD+R e +RW possono essere single-side con una capacità di 4.7 GB oppure double side con una capacità di 9.4 GB.

#### • DVD-RAM

Questo formato realizzato da un consorzio di compagnie chiamato DVD Forum ha forse le migliori caratteristiche di registrazione (può essere riscritto più di 100000 contro le sole 1000 di DVD+R e DVD-r) ma una bassissima compatibilità con i lettori DVD da tavolo. Nato come supporto di memorizzazione dati, si è pian piano evoluto fino a diventare un vero e proprio DVD Video. Una delle sue caratteristiche principali è quella di poter essere letto e scritto come un normale Hard Disk dai sistemi operativi più moderni come Windows XP e MAC OS.

#### *Schede di espansione*

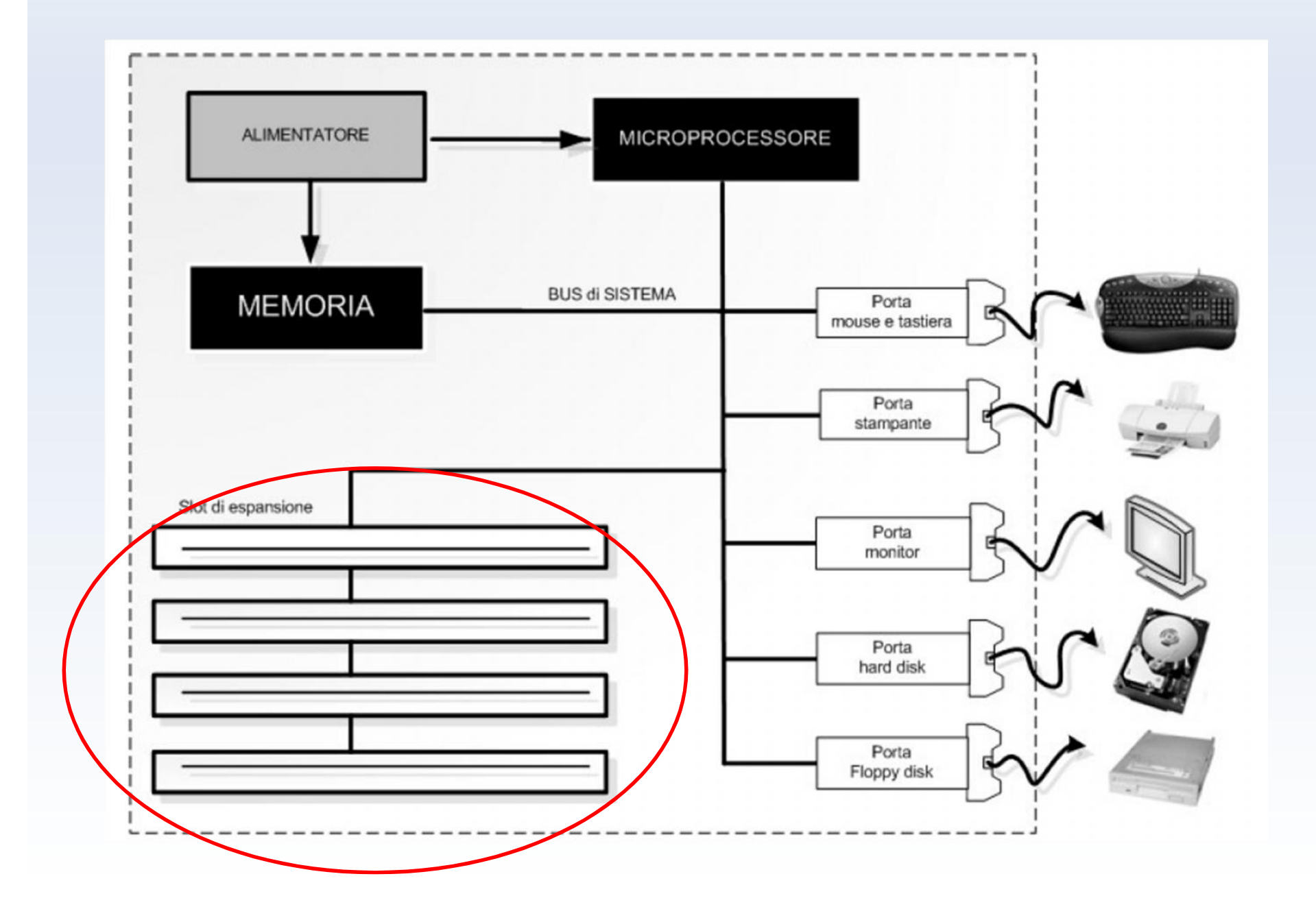

#### *Schede di espansione*

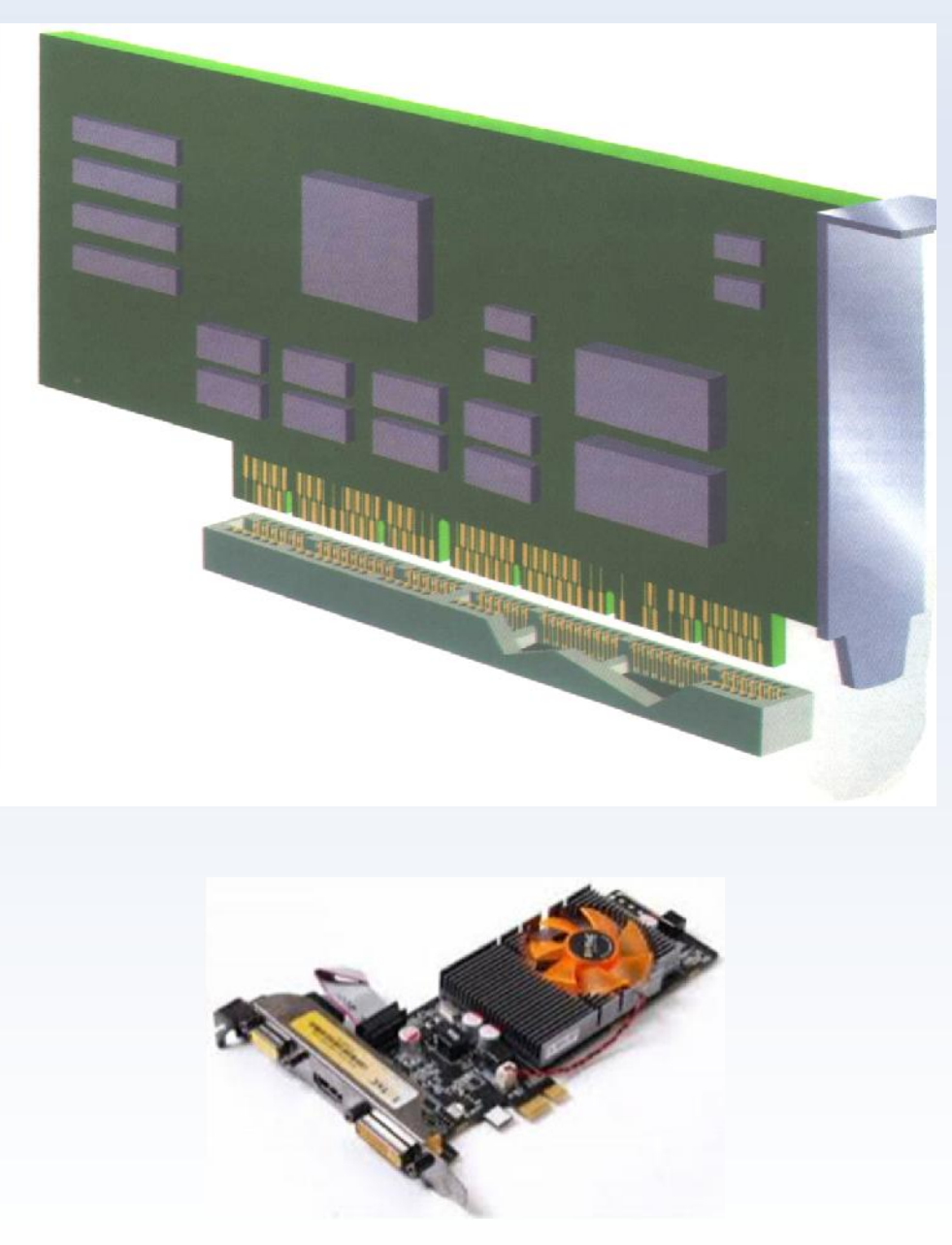

- La maggior parte dei componenti del computer si trova integrato sulla scheda madre.
- Per dare maggiori possibilità di espansione o per dare più flessibilità di configurazione sono previste delle schede di espansione che vanno inserite negli alloggiamenti previsti sulla scheda madre : slot ISA, PCI, AGP.
	- slot ISA (per schede audio, modem)
	- slot PCI (per schede grafiche, schede di rete, controller SCSI)
	- slot AGP (per le schede video dell'ultima generazione)

## *Schede video (acceleratore grafico)*

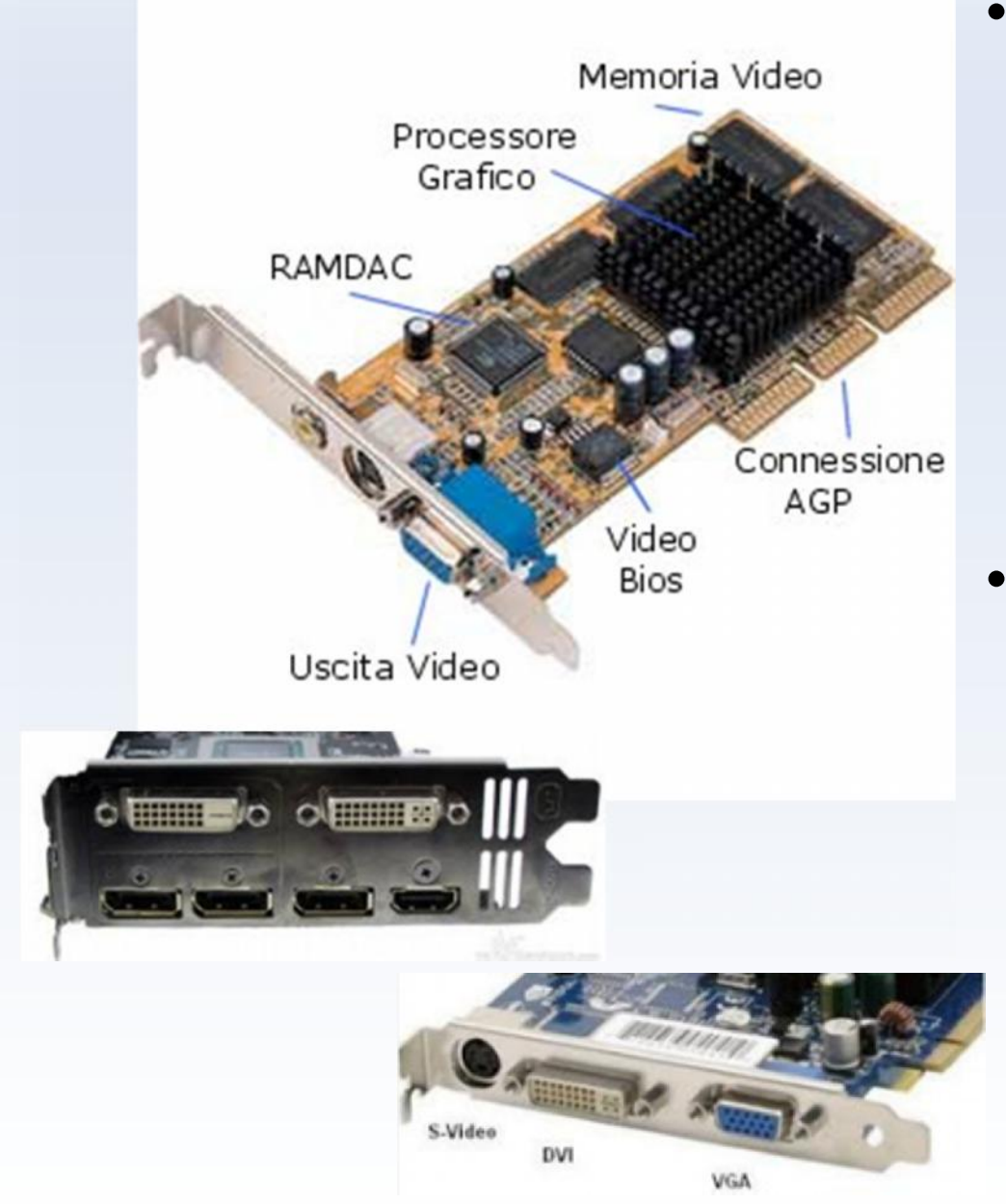

- La scheda video originariamente era del tipo CGA - Computer Graphic Adapter cioè era un adattatore grafico, capace di rappresentare sullo schermo solo caratteri dalla forma e dalle dimensioni predefinite (cioè non in grado di elaborare autonomamente le informazioni grafiche) e con un solo colore.
- Nel tempo questo tipo di schede sono state sostituite dalle VGA (Video Graphic Adapter) capaci di gestire 16 colori e una risoluzione di 640x480, poi dalle SVGA, 256 colori e 800x600 fino ad arrivare agli acceleratori grafici moderni, capaci di gestire 16,7 milioni di colori con risoluzioni elevatissime (2048x1024 e oltre).

## *Scheda video (acceleratore grafico)*

- Si parla di acceleratori perché dotati di microprocessore e memoria locale, in grado di svolgere autonomamente le principali operazioni di calcolo coinvolte nel processo di gestione della grafica, scaricando così la CPU centrale da una grossa mole di lavoro.
- In una scheda grafica 3 sono i componenti principali:
	- **Il CHIP grafico** costituisce il cervello della scheda e contiene i circuiti che svolgono tutte le operazioni di gestione dei dati grafici.
	- **La memoria locale**, chiamata memoria video è il luogo dove fisicamente vengono trasferite le informazioni provenienti dalla memoria di sistema (attraverso BUS PCI o connessione diretta AGP) prima di essere elaborate dal CHIP grafico.
	- Una volta che il processore grafico ha elaborato i dati digitali in ingresso, il risultato viene convertito dal **DAC** (Digital to Analog Converter) in una forma analogica visualizzabile sul monitor del personal computer.

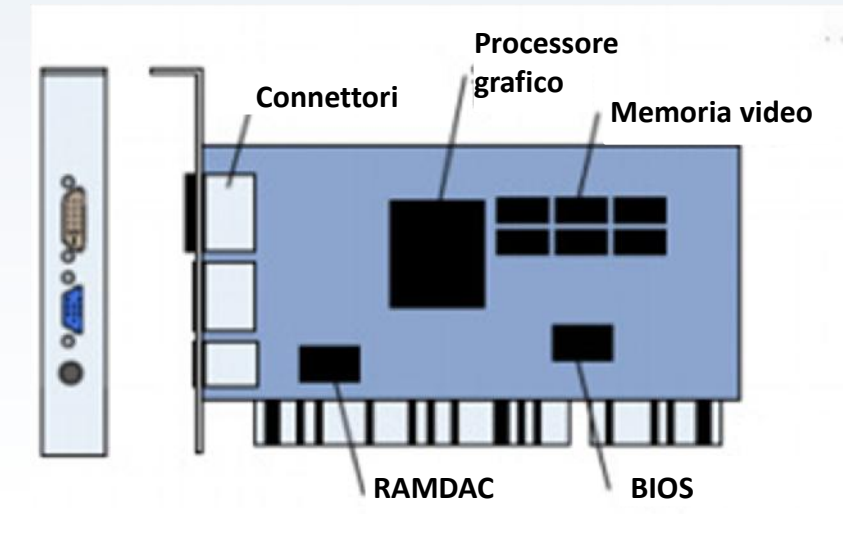

## *Scheda AUDIO*

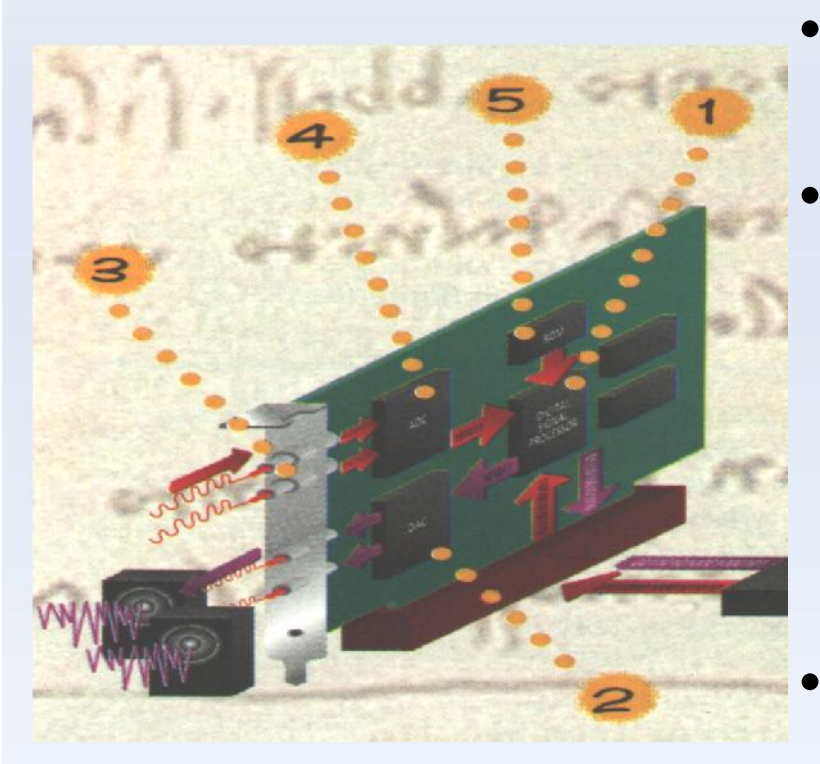

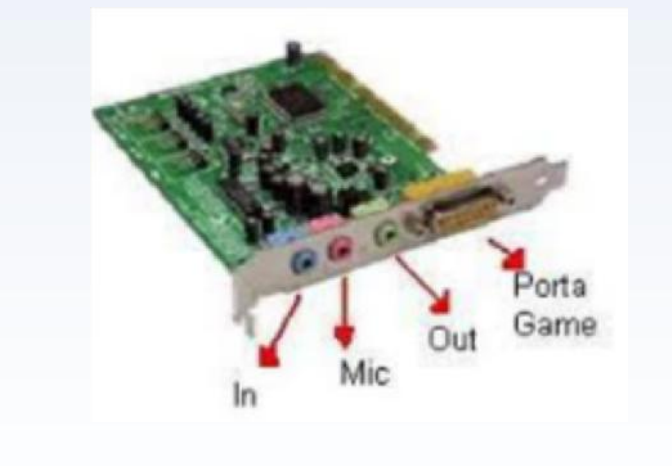

- La scheda audio è il dispositivo che permette di registrare e riprodurre i segnali audio con il PC.
- Per eseguire un file registrato la CPU invia i dati memorizzati su HD o CD in forma compressa al DSP **(1)** che li decomprime e li invia (sono ancora in formato digitale) al DAC, che li converte in corrente elettrica variabile con continuità. A questo punto il segnale viene inviato alle casse dove viene amplificato.
	- Nel processo di registrazione invece la procedura è invertita: il segnale audio entra in formato analogico (onda sonora con frequenza e intensità che variano in modo continuo). Le schede moderne possono gestire più di un segnale in ingresso, consentendo una registrazione stereo. Una volta acquisiti, i segnali vengono convertiti in formato digitale da un chip ACD e poi, una volta compressi dal DSP vengono mandati alla CPU per la memorizzazio-ne su HD.

#### *Monitor*

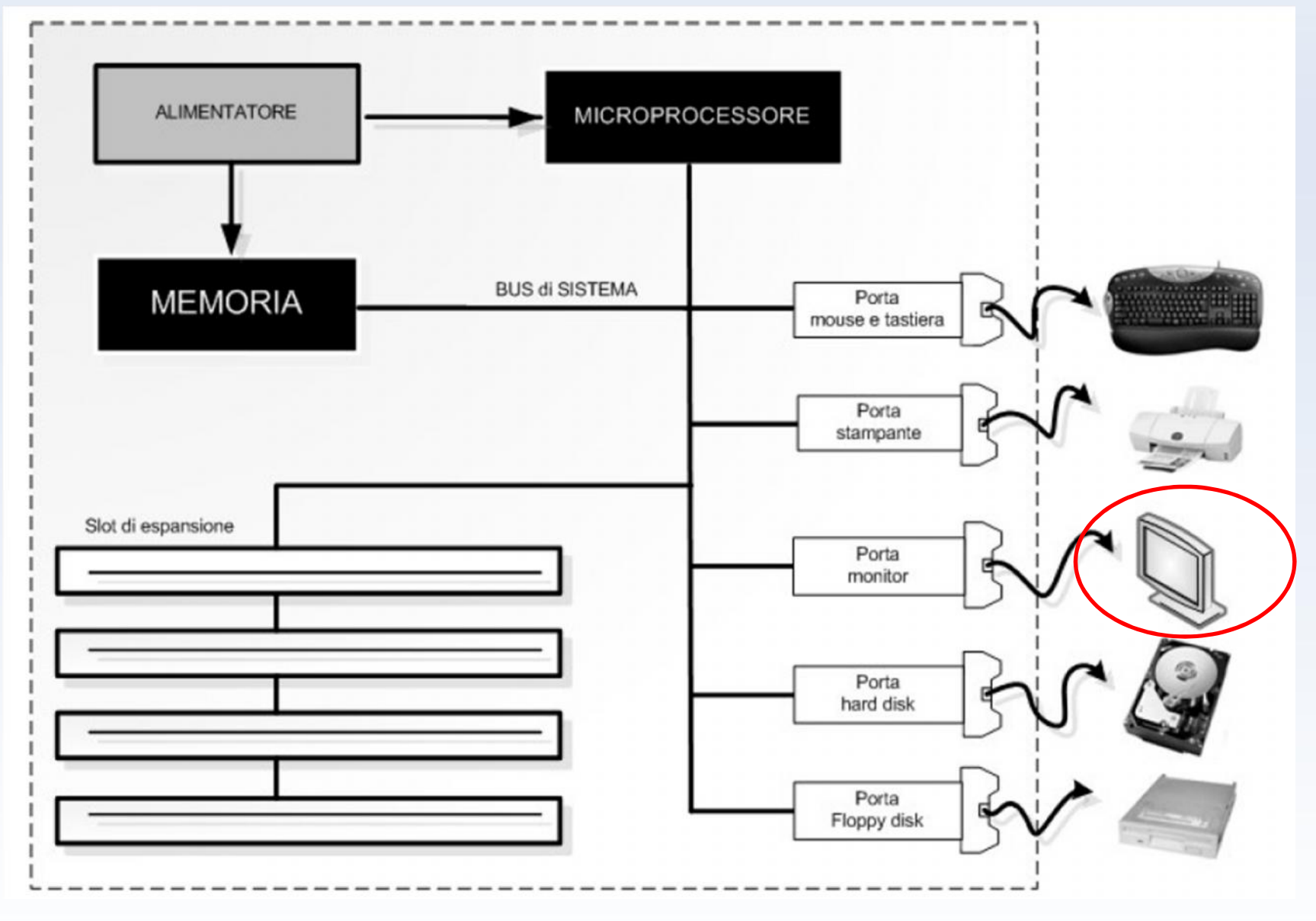

## *Monitor*

#### RISOLUZIONE GRAFICA

- Le immagini che vengono visualizzate sul monitor vengono suddivise in una griglia di punti detti **PIXEL**, ciascuno dei quali rappresenta l'entità minima di visualizzazione dell' immagine sullo schermo.
- Il numero di punti che costituisce la griglia è detto "risoluzione". Es: 640x480, 800x600, 1024x768. Questa espressione sta ad indicare che l'immagine è rappresentata da una griglia di X colonne e Y righe, per un totale di XxY pixel.
- Maggiore è la risoluzione e minore è la dimensione dei singoli punti che compongono un'immagine e quindi maggiore è il livello di dettaglio con cui si riesce a rappresentare un'immagine.

#### • FREQUENZA DI REFRESH

- L'immagine viene composta da sinistra verso destra partendo dall'alto verso il basso, dal cannone a flusso di elettroni presente nel tubo catodico. Questo movimento avviene decine di volta al secondo in modo che l'occhio umano abbia la percezione di una immagine fissa.
- Il numero di volte che l'intero schermo viene rigenerato è detto frequenza di refresh. E' misurata in Hz e può variare da 60-120 HZ. Per avere un'immagine priva di tremolii e sfarfallii il valore minimo accettabile e di 70 Hz (meglio 85-<br>100 Hz)

## *Monitor CRT*

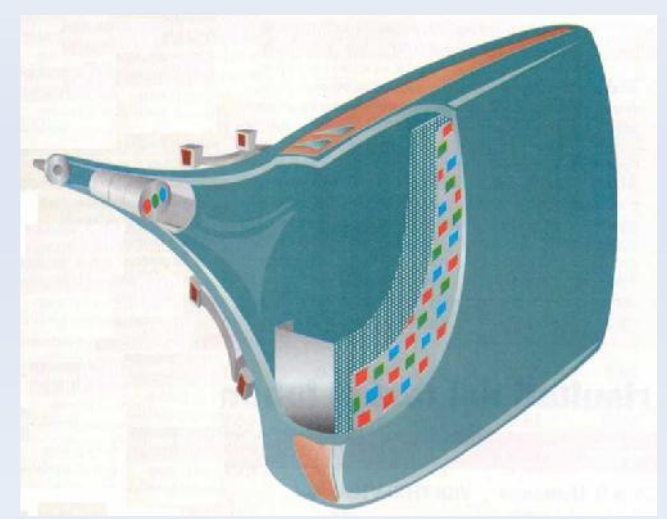

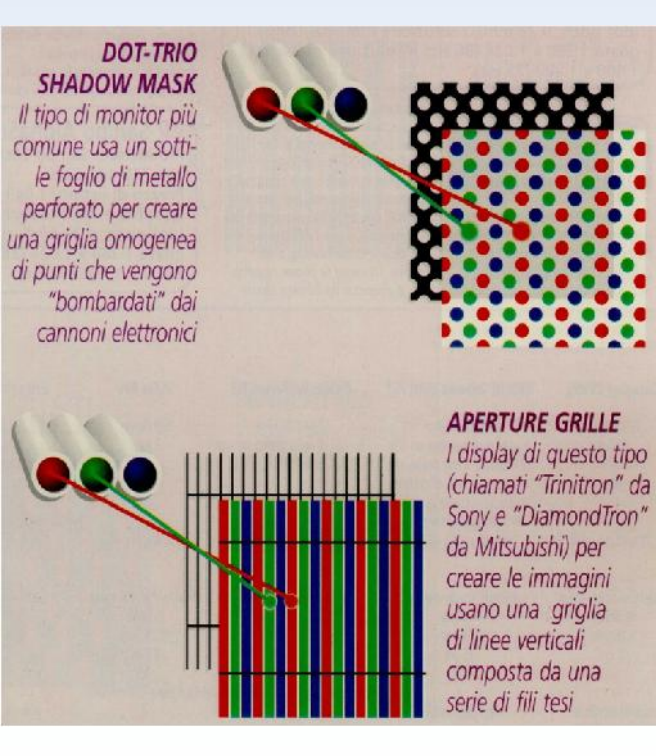

- I monitor CRT utilizzano un tubo a raggi catodici per visualizzare le immagini sullo schermo.
- L'immagine viene creata attraverso l'azione congiunta di tre cannoni elettronici che inviano flussi di elettroni su una griglia che può essere, a seconda della tecnologia adottata, costituita da punti, fili verticali o celle.
- Lo scopo di questa griglia è quello di mantenere i flussi allineati con precisione, il passo o dot pitch, misura la distanza tra i fori della maschera, minore è questa distanza e più nitida sarà l'immagine.
- Il **DAC** confronta i valori digitali ricevuti dal CHIP grafico con una tabella in cui sono riportati i corrispondenti livelli di tensione necessari per la creazione del colore in ogni singolo pixel e in questo modo viene regolata l'intensità del flusso di elettroni.
- Passando attraverso i fori della griglia, i fasci di elettroni vanno a colpire i fosfori all'interno dello schermo. Per generare i tre colori fondamentali si utilizzano 3 diversi tipi di fosfori: verdi, rossi e blu.
- l display di questo tipo  $\bullet$  Quanto più intenso è il fascio che colpisce un fosforo e tanto più luminoso sarà il colore, se tutti e tre i fosfori sono colpiti con fasci della stessa intensità il punto risultante sarà bianco.

## *Monitor LCD*

- Il cristallo liquido è una sostanza densa, tipo sapone liquido, che ha una caratteristica molto particolare: se stimolata da una sorgente elettrica esterna modifica la sua capacità di far passare luce attraverso se stessa. Quando la scarica elettrica cessa, il cristallo ripristina la sua condizione iniziale di piena trasparenza. Risulta quindi che ogni pixel sia una sorta di piccola lampadina che accendendosi diventa opaca e non fa passare la luce, spegnendosi diventa trasparente.
- Grazie alla retroilluminazione, cioè la presenza lungo almeno due dei quattro bordi del display di due lampade fluorescenti che illuminino "da dietro" il pannello, facendogli emettere luce. Accendendo e spegnendo i pixel la luce passa in maniera selettiva, creando così le immagini
- Ogni punto è gestito da tre elettrodi, uno per ogni colore primario, e con un procedimento di composizione tipo RGB si ottengono tutte le sfumature del caso.

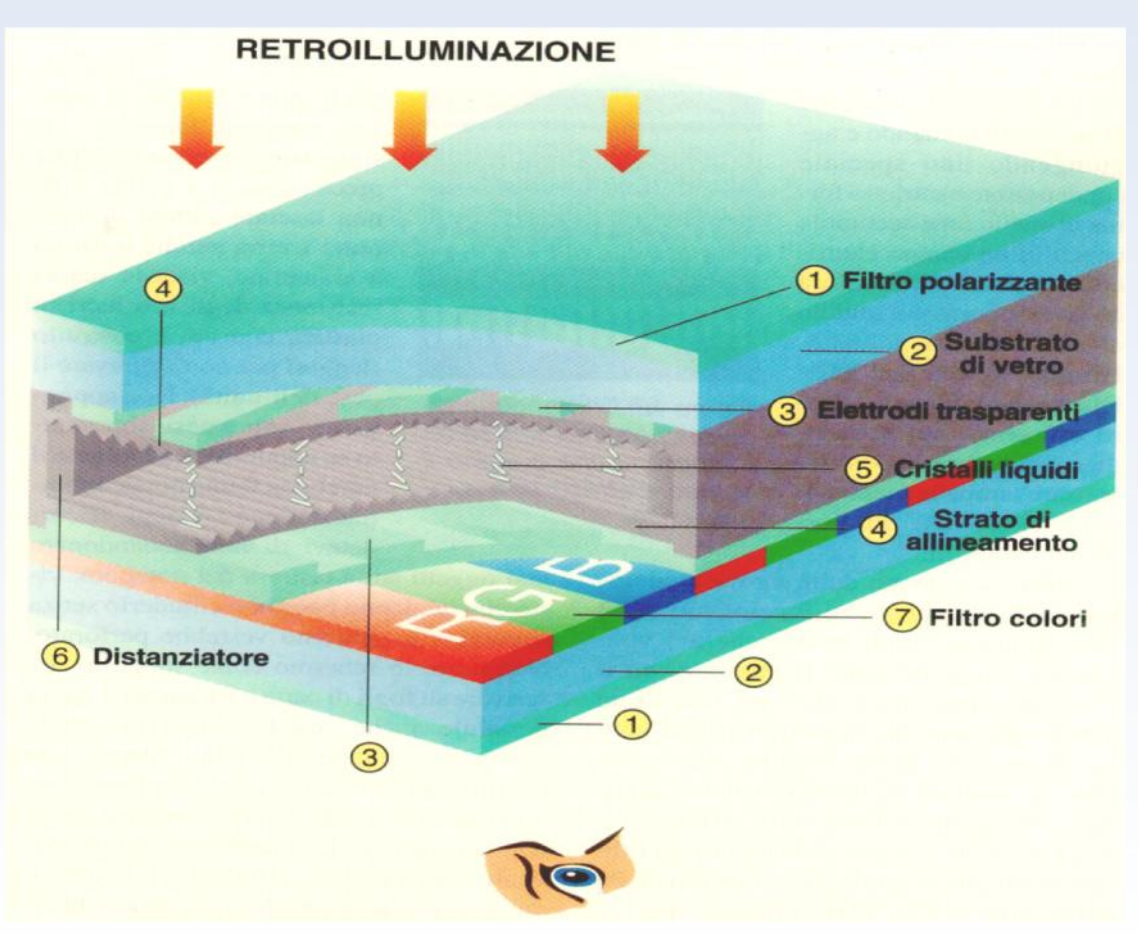

## *Monitor al Plasma*

- La tecnologia al plasma viene utilizzata generalmente per display di grosse dimensioni a schermo piatto (da 40 pollici in su).
- I display al plasma funzionano in modo<br>
simile alle tradizionali lampade a simile alle tradizionali fluorescenza: un gas inerte è contenuto tra due superfici di vetro trasparente, tramite l'azione di tante piccole coppie di elettrodi si generano delle scariche che attraversano il gas lo caricano elettricamente fino ad emettere una luce ultravioletta che colpisce ed eccita i fosfori.
- Come risultato finale si ha un monitor con elevate caratteristiche di luminosità e contrasto, con un angolo di visione maggiore dei monitor LCD.
- Lo svantaggio di questa tecnologia è la risoluzione relativamente bassa, il costo e la necessità di impiegare alte tensioni di lavoro.

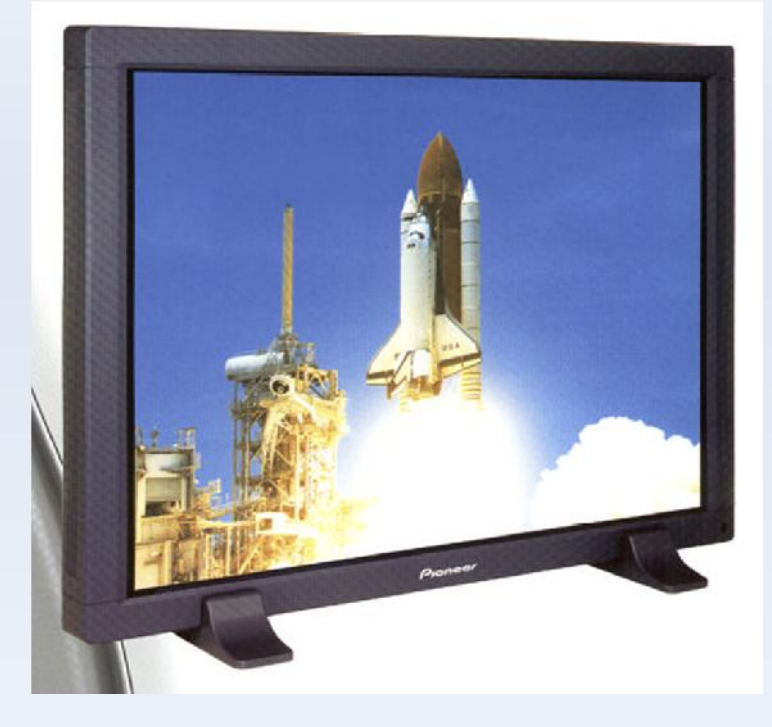

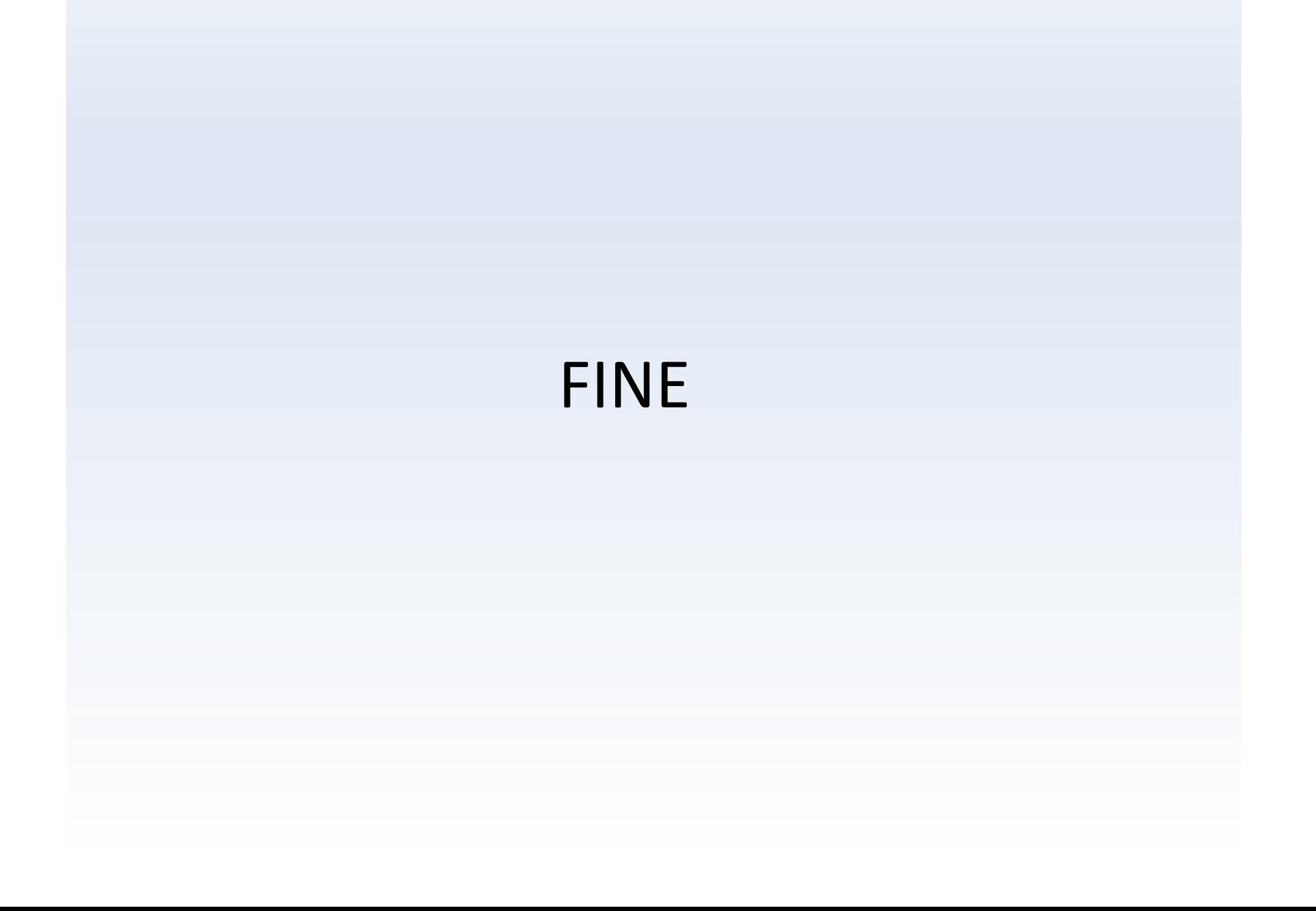